**Graphics & Imaging > OpenGL**

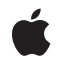

**2007-10-31**

#### á

Apple Inc. © 2004, 2007 Apple Inc. All rights reserved.

No part of this publication may be reproduced, stored in a retrieval system, or transmitted, in any form or by any means, mechanical, electronic, photocopying, recording, or otherwise, without prior written permission of Apple Inc., with the following exceptions: Any person is hereby authorized to store documentation on a single computer for personal use only and to print copies of documentation for personal use provided that the documentation contains Apple's copyright notice.

The Apple logo is a trademark of Apple Inc.

Use of the "keyboard" Apple logo (Option-Shift-K) for commercial purposes without the prior written consent of Apple may constitute trademark infringement and unfair competition in violation of federal and state laws.

No licenses, express or implied, are granted with respect to any of the technology described in this document. Apple retains all intellectual property rights associated with the technology described in this document. This document is intended to assist application developers to develop applications only for Apple-labeled computers.

Every effort has been made to ensure that the information in this document is accurate. Apple is not responsible for typographical errors.

Apple Inc. 1 Infinite Loop Cupertino, CA 95014 408-996-1010

Apple, the Apple logo, Carbon, Mac, Mac OS, Macintosh, and Tiger are trademarks of Apple Inc., registered in the United States and other countries.

Intel and Intel Core are registered trademarks of Intel Corportation or its subsidiaries in the United States and other countries.

OpenGL is a registered trademark of Silicon Graphics, Inc.

Simultaneously published in the United States and Canada.

**Even though Apple has reviewed this document, APPLE MAKESNOWARRANTYOR REPRESENTATION, EITHER EXPRESS OR IMPLIED, WITH RESPECT TO THIS DOCUMENT, ITS QUALITY, ACCURACY,**

**MERCHANTABILITY,OR FITNESS FOR A PARTICULAR PURPOSE. AS A RESULT, THIS DOCUMENT IS PROVIDED "AS IS," AND YOU, THE READER, ARE ASSUMING THE ENTIRE RISK AS TO ITS QUALITY AND ACCURACY.**

**IN NO EVENT WILL APPLE BE LIABLE FOR DIRECT, INDIRECT, SPECIAL, INCIDENTAL, OR CONSEQUENTIALDAMAGES RESULTINGFROM ANY DEFECT OR INACCURACY IN THIS DOCUMENT, even if advised of the possibility of such damages.**

**THE WARRANTY AND REMEDIES SET FORTH ABOVE ARE EXCLUSIVE AND IN LIEU OF ALL OTHERS, ORAL OR WRITTEN, EXPRESS OR IMPLIED. No Apple dealer, agent, or employee is authorized to make any modification, extension, or addition to this warranty.**

**Some states do not allow the exclusion orlimitation of implied warranties or liability for incidental or consequential damages, so the above limitation or exclusion may not apply to you. This warranty gives you specific legal rights, and you may also have other rights which vary from state to state.**

# **Contents**

# **AGL [Referenc](#page-6-0) e 7**

O [verview](#page-6-1) 7 [Functions](#page-6-2) by Task 7 [Managing](#page-6-3) Pixel Forma t Objects 7 [Managing](#page-7-0) Contexts 8 Getting and Setting Context [Options](#page-7-1) 8 [Managing](#page-7-2) Drawable Objects 8 [Managing](#page-8-0) Pixel Buffers 9 Using a [Windo](#page-8-1)w as a Texture Source 9 Getting Error [Information](#page-8-2) 9 Getting and Setting Global [Information](#page-8-3) 9 Getting Renderer [Information](#page-9-0) 10 Gener ating [Bitmap](#page-9-1) Displa y Lists 10 [Managing](#page-9-2) Virtual Screens 10 [Getting](#page-9-3) and Setting Windows 10 Getting and Setting HIView [Objects](#page-9-4) 10 [Functions](#page-10-0) 11 [aglChoosePixelForma](#page-10-1) t 11 [aglConfigur](#page-12-0) e 13 [aglCopyCon](#page-12-1)text 13 [aglC](#page-13-0)reateContext 14 aglC rea [tePBuffer](#page-14-0) 15 aglC rea [tePixelForma](#page-15-0) t 16 aglD [escribePBuffer](#page-16-0) 17 aglD [escribePixelForma](#page-17-0) t 18 aglD [escribeRenderer](#page-17-1) 18 aglDestr[oyCon](#page-18-0)text 19 aglD estr [oyPBuffer](#page-19-0) 20 aglD estr [oyPixelForma](#page-20-0) t 21 aglD estr [oyRendererInfo](#page-20-1) 21 aglD evic [esOfPixelForma](#page-21-0) t 22 [aglDisable](#page-22-0) 23 aglDispla [ysOfPixelForma](#page-22-1) t 23 [aglEnable](#page-23-0) 24 aglE r [rorString](#page-24-0) 25 [aglGetCGL](#page-24-1)Context 25 [aglGetCGLPixelForma](#page-25-0) t 26 [aglGetCur](#page-26-0)rentContext 27 [aglGetD](#page-26-1) r a wable 27 [aglGetE](#page-27-0)rror 28 [aglGetHIViewRef](#page-27-1) 28

[aglGetInteger](#page-28-0) 29 [aglGetPBuffer](#page-28-1) 29 [aglGetVersion](#page-29-0) 30 [aglGetVirtualScreen](#page-30-0) 31 [aglGetWindowRef](#page-30-1) 31 [aglIsEnabled](#page-31-0) 32 [aglNextPixelFormat](#page-31-1) 32 [aglNextRendererInfo](#page-32-0) 33 [aglQueryRendererInfo](#page-33-0) 34 [aglQueryRendererInfoForCGDirectDisplayIDs](#page-34-0) 35 [aglResetLibrary](#page-34-1) 35 [aglSetCurrentContext](#page-34-2) 35 [aglSetDrawable](#page-35-0) 36 [aglSetFullScreen](#page-36-0) 37 [aglSetHIViewRef](#page-37-0) 38 [aglSetInteger](#page-37-1) 38 [aglSetOffScreen](#page-38-0) 39 [aglSetPBuffer](#page-39-0) 40 [aglSetVirtualScreen](#page-40-0) 41 [aglSetWindowRef](#page-41-0) 42 [aglSurfaceTexture](#page-42-0) 43 [aglSwapBuffers](#page-43-0) 44 [aglTexImagePBuffer](#page-43-1) 44 [aglUpdateContext](#page-45-0) 46 [aglUseFont](#page-45-1) 46 Data [Types](#page-47-0) 48 [AGLContext](#page-47-1) 48 [AGLDevice](#page-47-2) 48 [AGLDrawable](#page-47-3) 48 [AGLPbuffer](#page-48-0) 49 [AGLPixelFormat](#page-48-1) 49 [AGLRendererInfo](#page-49-0) 50 [Constants](#page-49-1) 50 Bit [Depths](#page-49-2) 50 Buffer and Renderer [Attributes](#page-51-0) 52 [Buffer](#page-56-0) Mode Flags 57 Color [Modes](#page-57-0) 58 Context Options and [Parameters](#page-62-0) 63 Error [Codes](#page-65-0) 66 Globally [Configured](#page-68-0) Options 69 Renderer [Attributes](#page-69-0) 70 [Renderer](#page-71-0) IDs 72 Renderer [Properties](#page-73-0) 74

**[Document](#page-76-0) Revision History 77**

**[Index](#page-78-0) 79**

**CONTENTS**

<span id="page-6-0"></span>**Framework:** AGL/agl.h **Companion guide** OpenGL Programming Guide for Mac OS X

**Declared** in **agl.h** aglRenderers.h

# <span id="page-6-1"></span>**Overview**

The AGL (Apple Graphics Library) API is part of the Apple implementation of OpenGL in Mac OS X. AGL contains the windowing system–specific implementation of OpenGL functions and commands for Carbon. Using AGL functions, you can create and destroy AGL rendering contexts, select OpenGL renderers, swap buffers, and perform operations on drawable objects(windows, pixel buffers, offscreen memory, and full-screen graphics devices).

To use AGL from the Carbon framework, your application must link to both the AGL and the OpenGL (OpenGL/OpenGL.h) frameworks.

<span id="page-6-3"></span>**Note:** This document was previously titled *Apple OpenGL Reference*.

# <span id="page-6-2"></span>Functions by Task

# **Managing Pixel Format Objects**

[aglCreatePixelFormat](#page-15-0) (page 16)

Creates a pixel format with the provided attributes.

```
aglChoosePixelFormat (page 11)
```
Creates a pixel format object that satisfies the constraints of the specified buffer and renderer attributes.

```
aglDescribePixelFormat (page 18)
```
Retrieves the value of an attribute associated with a pixel format object.

#### [aglDestroyPixelFormat](#page-20-0) (page 21)

Frees the memory associated with a pixel format object.

#### [aglGetCGLPixelFormat](#page-25-0) (page 26)

Gets the CGL pixel format object associated with an AGL pixel format.

#### [aglDisplaysOfPixelFormat](#page-22-1) (page 23)

Returns the graphics devices supported by a pixel format object.

[aglDevicesOfPixelFormat](#page-21-0) (page 22)

Returns the graphics devices supported by a pixel format object. (Deprecated. Use [aglDisplaysOfPixelFormat](#page-22-1) (page 23) instead.)

#### [aglNextPixelFormat](#page-31-1) (page 32)

Returns the next pixel format object in a list of pixel format objects.

# <span id="page-7-0"></span>**Managing Contexts**

[aglCreateContext](#page-13-0) (page 14) Creates an AGL rendering context. [aglCopyContext](#page-12-1) (page 13) Copies the specified state variables from one rendering context to another. [aglDestroyContext](#page-18-0) (page 19) Frees the resources associated with a rendering context. [aglGetCGLContext](#page-24-1) (page 25) Gets the CGL rendering context associated with an AGL rendering context. [aglGetCurrentContext](#page-26-0) (page 27) Returns the current rendering context. [aglSetCurrentContext](#page-34-2) (page 35) Sets the specified rendering context as the current rendering context. [aglSwapBuffers](#page-43-0) (page 44) Exchanges the front and back buffers of the specified rendering context. [aglUpdateContext](#page-45-0) (page 46) Notifies the rendering context that the window geometry has changed.

# <span id="page-7-1"></span>**Getting and Setting Context Options**

- [aglEnable](#page-23-0) (page 24) Enables an option for a rendering context.
- [aglDisable](#page-22-0) (page 23) Disables an option for a rendering context.
- [aglIsEnabled](#page-31-0) (page 32) Reports whether an option is enabled for a rendering context.
- <span id="page-7-2"></span>[aglSetInteger](#page-37-1) (page 38) Sets the value of an option for a rendering context. [aglGetInteger](#page-28-0) (page 29)
	- Retrieves the integer setting of an AGL context option.

# **Managing Drawable Objects**

```
aglGetDrawable (page 27)
      Returns the drawable object attached to a rendering context.
```
[aglSetDrawable](#page-35-0) (page 36) Attaches a rendering context to a Carbon window. [aglSetFullScreen](#page-36-0) (page 37)

Attaches a rendering context to a full screen graphics device.

[aglSetOffScreen](#page-38-0) (page 39)

Attaches a rendering context to an offscreen memory area.

# <span id="page-8-0"></span>**Managing Pixel Buffers**

[aglCreatePBuffer](#page-14-0) (page 15)

Creates a pixel buffer of the specified size, compatible with the specified texture target.

[aglDestroyPBuffer](#page-19-0) (page 20)

Releases the resources associated with a pixel buffer object.

[aglDescribePBuffer](#page-16-0) (page 17)

Retrieves information that describes the specified pixel buffer object.

[aglGetPBuffer](#page-28-1) (page 29)

Retrieves a pixel buffer and its parameters for a specified rendering context.

[aglSetPBuffer](#page-39-0) (page 40)

Attaches a pixel buffer object to a rendering context.

<span id="page-8-1"></span>[aglTexImagePBuffer](#page-43-1) (page 44)

Binds the contents of a pixel buffer to a data source for a texture object.

# **Using a Window as a Texture Source**

```
aglSurfaceTexture (page 43)
```
Allows texturing from a drawable object that has an attached rendering context, using the surface contents as the source data for the texture.

# **Getting Error Information**

- [aglGetError](#page-27-0) (page 28) Returns an AGL error code.
- <span id="page-8-3"></span>[aglErrorString](#page-24-0) (page 25) Returns a string that describes the specified AGL error code.

# **Getting and Setting Global Information**

[aglConfigure](#page-12-0) (page 13) Sets the value of a global option. [aglGetVersion](#page-29-0) (page 30) Gets the major and minor version numbers of the AGL library. [aglResetLibrary](#page-34-1) (page 35) Resets the AGL library. (Deprecated. This function is not needed in Mac OS X.)

# <span id="page-9-0"></span>**Getting Renderer Information**

#### [aglDescribeRenderer](#page-17-1) (page 18)

Obtains the value associated with a renderer property.

[aglDestroyRendererInfo](#page-20-1) (page 21)

Frees resources associated with a renderer information object.

[aglNextRendererInfo](#page-32-0) (page 33)

Returns the next renderer information object.

[aglQueryRendererInfo](#page-33-0) (page 34)

Creates and returns a renderer information object that contains properties and valuesfor all renderers driving the specified displays. (Deprecated. Instead use

[aglQueryRendererInfoForCGDirectDisplayIDs](#page-34-0) (page 35).)

<span id="page-9-1"></span>[aglQueryRendererInfoForCGDirectDisplayIDs](#page-34-0) (page 35)

Creates and returns a renderer information object that contains properties and valuesfor all renderers driving the specified displays.

# **Generating Bitmap Display Lists**

<span id="page-9-2"></span>[aglUseFont](#page-45-1) (page 46) Creates bitmap display lists from a font.

# **Managing Virtual Screens**

[aglGetVirtualScreen](#page-30-0) (page 31) Returns the current virtual screen number associated with a rendering context.

<span id="page-9-3"></span>[aglSetVirtualScreen](#page-40-0) (page 41) Forces subsequent OpenGL commands to the specified virtual screen.

# **Getting and Setting Windows**

[aglSetWindowRef](#page-41-0) (page 42) Sets an AGL context to the specified window.

<span id="page-9-4"></span>[aglGetWindowRef](#page-30-1) (page 31) Retrieves the window associated with an AGL context.

# **Getting and Setting HIView Objects**

[aglSetHIViewRef](#page-37-0) (page 38) Sets an AGL context to the specified HIView object.

[aglGetHIViewRef](#page-27-1) (page 28) Retrieves the HIView object associated with an AGL context.

# <span id="page-10-0"></span>**Functions**

# <span id="page-10-1"></span>**aglChoosePixelFormat**

Creates a pixel format object that satisfies the constraints of the specified buffer and renderer attributes.

```
AGLPixelFormat aglChoosePixelFormat (
   const void *gdevs,
   GLint ndev,
    const GLint *attribs
);
```
**Parameters**

*gdevs*

A pointer to an [AGLDevice](#page-47-2) (page 48) data type that contains an array of Mac OS graphics devices. AGL chooses pixel formats and renderers that are appropriate for these devices. To create a pixel format object that supports all devices on the system, pass NULL.

*ndev*

The number of graphics devices that your application supplies in the gdevs parameter. Pass 0 if you also pass NULL for the *gdevs* parameter.

*attribs*

A NULL terminated array that contains a list of buffer and renderer attributes. Attributes can be Boolean or integer. If an attribute is integer, you must supply the desired value immediately following the attribute. If the attribute is Boolean, do not supply a value because its presence in the attributes array implies a true value. For information on the attributes that you can supply, see "Buffer and [Renderer](#page-51-0) [Attributes"](#page-51-0) (page 52), ["Renderer Attributes"](#page-69-0) (page 70), and the Discussion below.

#### **Return Value**

A new pixel format object that contains pixel format information and a list of virtual screens. Returns NULL if the system cannot find a pixel format and virtual screen that satisfies the constraints of the buffer and renderer attributes.

#### **Discussion**

After a pixel format object is created successfully, the integer attributes are set to values that are as close to the desired value as can be provided by the system. Attribute values can differ for each virtual screen. You can use the [AGL\\_MINIMUM\\_POLICY](#page-55-0) (page 56) and [AGL\\_MAXIMUM\\_POLICY](#page-55-1) (page 56) attributes to control how the system chooses the setting. For more information on choosing attributes, see *OpenGL Programming Guide for Mac OS X*.

The Boolean attribute constants include the following. For complete descriptions, see "Buffer and [Renderer](#page-51-0) [Attributes"](#page-51-0) (page 52) and ["Renderer Attributes"](#page-69-0) (page 70).

[AGL\\_ALL\\_RENDERERS](#page-52-0) (page 53) [AGL\\_RGBA](#page-53-0) (page 54) [AGL\\_DOUBLEBUFFER](#page-53-1) (page 54) [AGL\\_STEREO](#page-53-2) (page 54) AGL MINIMUM POLICY (page 56) [AGL\\_MAXIMUM\\_POLICY](#page-55-1) (page 56) [AGL\\_OFFSCREEN](#page-55-2) (page 56) [AGL\\_FULLSCREEN](#page-55-3) (page 56) [AGL\\_COLOR\\_FLOAT](#page-56-1) (page 57)

```
AGL_MULTISAMPLE (page 57)
AGL_SUPERSAMPLE (page 57)
AGL_SAMPLE_ALPHA (page 57)
AGL_SINGLE_RENDERER (page 70)
AGL_NO_RECOVERY (page 71)
AGL_ACCELERATED (page 71)
AGL_ROBUST (page 71)
AGL_BACKING_STORE (page 71)
AGL_WINDOW (page 72)
AGL_MULTISCREEN (page 72)
AGL_COMPLIANT (page 72)
AGL_PBUFFER (page 72)
AGL_REMOTE_PBUFFER (page 72)
```
The following are integer attribute constants and must be followed by a value. For complete descriptions, see "Buffer and Renderer [Attributes"](#page-51-0) (page 52) and ["Renderer Attributes"](#page-69-0) (page 70).

```
AGL_BUFFER_SIZE (page 53)
AGL_LEVEL (page 54)
AGL_AUX_BUFFERS (page 54)
AGL_RED_SIZE (page 54)
AGL_GREEN_SIZE (page 54)
AGL_BLUE_SIZE (page 55)
AGL_ALPHA_SIZE (page 55)
AGL_DEPTH_SIZE (page 55)
AGL_STENCIL_SIZE (page 55)
AGL_ACCUM_RED_SIZE (page 55)
AGL_ACCUM_GREEN_SIZE (page 55)
AGL_ACCUM_BLUE_SIZE (page 55)
AGL_ACCUM_ALPHA_SIZE (page 55)
AGL_PIXEL_SIZE (page 56)
AGL_SAMPLE_BUFFERS_ARB (page 56)
AGL_SAMPLES_ARB (page 57)
AGL_AUX_DEPTH_STENCIL (page 57)
```
#### **Availability**

Available in Mac OS X v10.0 and later.

#### **See Also**

[aglCreateContext](#page-13-0) (page 14) [aglDescribePixelFormat](#page-17-0) (page 18) [aglDestroyPixelFormat](#page-20-0) (page 21)

# **Related Sample Code**

aglClipBufferRect Carbon GLSnapshot GLCarbon1ContextPbuffer GLCarbonSharedPbuffer

QTCarbonCoreImage101

**Declared In**

agl.h

# <span id="page-12-0"></span>**aglConfigure**

Sets the value of a global option.

```
GLboolean aglConfigure (
    GLenum pname,
    GLuint param
);
```
#### **Parameters**

*pname*

The name of the option whose value you want to set. See "Globally [Configured](#page-68-0) Options" (page 69) for a list of constants you can pass.

*param*

The value to set the option to.

#### **Return Value**

Returns GL\_FALSE if it fails for any reason, GL\_TRUE otherwise. If an error occurs, call the function [aglGetError](#page-27-0) (page 28) to determine what the error is.

#### **Discussion**

This function changes the values of options that affect the operation of OpenGL in all rendering contexts in the application, not just the current rendering context.

#### **Availability**

Available in Mac OS X v10.0 and later.

<span id="page-12-1"></span>**Declared In**

agl.h

# **aglCopyContext**

Copies the specified state variables from one rendering context to another.

```
GLboolean aglCopyContext (
   AGLContext src,
   AGLContext dst,
    GLuint mask
);
```
# **Parameters**

*src*

The source rendering context.

*dst*

The destination rendering context.

#### *mask*

A mask that specifies the state variables to copy. Pass a bit field that contains the bitwise OR of the state variable names that you want to copy. Use the symbolic mask constants that are passed to the OpenGL function glPushAttrib. To copy as many state variables as possible, supply the constant GL\_ALL\_ATTRIB\_BITS. For a description of the symbolic mask constants, see OpenGL [Reference](http://www.opengl.org/documentation/blue_book/) [Manual.](http://www.opengl.org/documentation/blue_book/)

#### **Return Value**

Returns GL\_FALSE if the function fails for any reason, GL\_TRUE otherwise. If an error occurs, call the function [aglGetError](#page-27-0) (page 28) to determine what the error is.

#### **Discussion**

Not all OpenGL state values can be copied. For example, pixel pack and unpack state, render mode state, and select and feedback state are not copied. The state that can be copied is exactly the state that is manipulated by the OpenGL call glPushAttrib.

#### **Availability**

Available in Mac OS X v10.0 and later.

#### **Declared In**

<span id="page-13-0"></span>agl.h

# **aglCreateContext**

Creates an AGL rendering context.

```
AGLContext aglCreateContext (
    AGLPixelFormat pix,
   AGLContext share
);
```
#### **Parameters**

*pix*

A pixel format object creating by calling the function [aglChoosePixelFormat](#page-10-1) (page 11).

*share*

The rendering context with which to share the OpenGL object state—including texture objects, programs and shader display lists, vertex array objects, vertex buffer objects, pixel buffer objects, and frame buffer objects—and the object state associated which each of these object types. Pass NULL to indicate that no sharing is to take place.

#### **Return Value**

A new rendering context. The aglCreateContext function returns NULL if the function fails for any reason. You can call the function  $aglGetError$  (page 28) to determine what the error is.

#### **Discussion**

If the pixel format object you supply is able to support multiple graphics devices, then the rendering context can render transparently across the supported devices. With a multiple-device rendering context, sharing is possible only when the relationship between the renderers and the graphics devices they support is the same for all rendering contexts that are shared. Normally you achieve the best results by using the same pixel format object for all shared rendering contexts. For more information, see *OpenGL Programming Guide for Mac OS X*.

#### **Availability**

Available in Mac OS X v10.0 and later.

**See Also** [aglChoosePixelFormat](#page-10-1) (page 11) [aglDestroyContext](#page-18-0) (page 19) [aglSetDrawable](#page-35-0) (page 36)

# **Related Sample Code**

AGLSurfaceTexture Carbon GLSnapshot GLCarbon1ContextPbuffer GLCarbonSharedPbuffer OpenGLMovieQT

#### **Declared In**

<span id="page-14-0"></span>agl.h

# **aglCreatePBuffer**

Creates a pixel buffer of the specified size, compatible with the specified texture target.

```
GLboolean aglCreatePBuffer (
   GLint width,
    GLint height,
    GLenum target,
    GLenum internalFormat,
    GLint max_level,
    AGLPbuffer *pbuffer
);
```
#### **Parameters**

*width*

The width, in pixels, of the pixel buffer.

*height*

The height, in pixels, of the pixel buffer.

*target*

A constant that specifies the type of the pixel buffer target texture. You can supply any of the following texture targets:

- GL\_TEXTURE\_2D, a texture whose dimensions are a power of two.
- GL\_TEXTURE\_RECTANGLE\_EXT, a texture whose dimensions are not a power of two.
- GL\_TEXTURE\_CUBE\_MAP, a mapped cube texture.

```
internalFormat
```
A constant that specifies the internal color format of the pixel buffer, which can be GL\_RGB or GL\_RGBA. The format controls whether the alpha channel of the pixel buffer is used for texturing operations.

```
max_level
```
The maximum level of mipmap detail allowable. Pass 0 for a pixel buffer that's not using mipmaps. The value passed should never exceed the actual maximum number of mipmap levels that can be represented with the given width and height.

```
pbuffer
```
On return, points to a new pixel buffer object.

#### **Return Value**

Returns GL\_FALSE if it fails for any reason, GL\_TRUE otherwise. If an error occurs, call the function [aglGetError](#page-27-0) (page 28) to determine what the error is.

#### **Discussion**

This function does not have any knowledge of OpenGL contexts or pixel format objects and does not specifically allocate the storage needed for the actual pixel buffer. These operations occur when you call the function [aglSetPBuffer](#page-39-0) (page 40).

You can determine the dimensional limits of a pixel buffer by calling the OpenGL function glGetInteger. You can find the maximum size supported by querying GL\_MAX\_VIEWPORT\_DIMS and the minimum size by querying GL\_MIN\_PBUFFER\_VIEWPORT\_DIMS\_APPLE, which returns two integer values (similar to GL\_MAX\_VIEWPORT\_DIMS). All pixel buffer dimensions that you request with the function aglCreatePBuffer should fall within these limits (inclusively) and should comply with any limitations imposed by the texture target you select.

The maximum viewport size supported in Mac OS X is quite large. You should take into consideration the amount of video or system memory required to support the requested pixel buffer size, including additional memory needed for multiple buffers and options such as multisampling.

#### **Availability**

Available in Mac OS X v10.3 and later.

# **See Also**

[aglDescribePBuffer](#page-16-0) (page 17) [aglDestroyPBuffer](#page-19-0) (page 20)

#### **Declared In**

<span id="page-15-0"></span>agl.h

# **aglCreatePixelFormat**

Creates a pixel format with the provided attributes.

```
AGLPixelFormat aglCreatePixelFormat (
   const GLint *attribs
);
```
#### **Parameters**

*attribs*

The attributes for the pixel format.

**Return Value** A pixel format object.

**Availability** Available in Mac OS X v10.5 and later.

**Declared In** agl.h

# <span id="page-16-0"></span>**aglDescribePBuffer**

Retrieves information that describes the specified pixel buffer object.

```
GLboolean aglDescribePBuffer (
   AGLPbuffer pbuffer,
   GLint *width,
    GLint *height,
   GLenum *target,
    GLenum *internalFormat,
    GLint *max_level
);
```
#### **Parameters**

*pbuffer*

A pixel buffer object.

```
width
```
On return, points to the width, in pixels, of the pixel buffer.

*height*

On return, points to the height, in pixels, of the pixel buffer.

*target*

On return, points to a constant that specifies the pixel buffer target texture type, such as:

- GL\_TEXTURE\_2D, a texture whose dimensions are a power of two.
- GL\_TEXTURE\_RECTANGLE\_EXT, a texture whose dimensions are not a power of two.
- GL\_TEXTURE\_CUBE\_MAP, a mapped cube texture.

#### *internalFormat*

On return, points to a constant that specifies the internal color format of the pixel buffer— either GL\_RGB or GL\_RGBA.

#### *max\_level*

On return, points to the maximum level of mipmap detail or  $0$  if the pixel buffer doesn't use mipmaps.

#### **Return Value**

Returns GL\_FALSE if it fails for any reason, GL\_TRUE otherwise. If an error occurs, call the function [aglGetError](#page-27-0) (page 28) to determine what the error is.

#### **Discussion**

The width, height, texture target, and internal texture color format of a pixel buffer object are set at its creation and cannot be changed without destroying and then creating the object again. The level is set when the pixel buffer object is attached to a rendering context by calling the function [aglSetPBuffer](#page-39-0) (page 40).

#### **Availability**

Available in Mac OS X v10.3 and later.

#### **See Also**

[aglCreatePBuffer](#page-14-0) (page 15)

#### **Declared In**

agl.h

# <span id="page-17-0"></span>**aglDescribePixelFormat**

Retrieves the value of an attribute associated with a pixel format object.

```
GLboolean aglDescribePixelFormat (
   AGLPixelFormat pix,
   GLint attrib,
    GLint *value
);
```
#### **Parameters**

*pix*

The pixel format object to query.

*attrib*

The attribute whose value you want to obtain. For a list of possible attributes, see "Buffer and [Renderer](#page-51-0) [Attributes"](#page-51-0) (page 52).

*value*

On return, points to the value of the attribute.

#### **Return Value**

Returns GL\_FALSE if it fails for any reason, GL\_TRUE otherwise. If an error occurs, call the function [aglGetError](#page-27-0) (page 28) to determine what the error is.

#### **Discussion**

On multiscreen systems that support multiple renderers simultaneously, [aglChoosePixelFormat](#page-10-1) (page 11) can return a list of more than one pixel format object. To retrieve the data in pixel format objects other than the first one in the list, call [aglNextPixelFormat](#page-31-1) (page 32). Then pass the returned pixel format object to aglDescribePixelFormat to retrieve an attribute value.

#### **Availability**

Available in Mac OS X v10.0 and later.

**See Also** [aglCreateContext](#page-13-0) (page 14)

#### **Related Sample Code**

GLCarbon1ContextPbuffer GLCarbonSharedPbuffer

#### <span id="page-17-1"></span>**Declared In**

agl.h

### **aglDescribeRenderer**

Obtains the value associated with a renderer property.

```
GLboolean aglDescribeRenderer (
    AGLRendererInfo rend,
    GLint prop,
    GLint *value
);
```
#### **Parameters**

*rend*

An opaque renderer information object that contains a description of the renderer capabilities you want to inspect. You obtain a renderer information object by calling the function [aglQueryRendererInfo](#page-33-0) (page 34).

*prop*

The renderer property whose value you want to obtain. See "Renderer [Properties"](#page-73-0) (page 74) for a list of the constants you can supply for this parameter. There are also a number of constants described in "Buffer and Renderer [Attributes"](#page-51-0) (page 52) that you can supply to this function.

*value*

On return, points to the value of the requested property.

#### **Return Value**

Returns GL\_FALSE if it fails for any reason, GL\_TRUE otherwise. If an error occurs, call the function [aglGetError](#page-27-0) (page 28) to determine what the error is.

**Availability** Available in Mac OS X v10.0 and later.

**See Also** [aglNextRendererInfo](#page-32-0) (page 33)

[aglDestroyRendererInfo](#page-20-1) (page 21)

**Related Sample Code**

OpenGLMovieQT

<span id="page-18-0"></span>**Declared In**

agl.h

# **aglDestroyContext**

Frees the resources associated with a rendering context.

```
GLboolean aglDestroyContext (
   AGLContext ctx
);
```
#### **Parameters**

*ctx*

The rendering context whose resources you want to release.

#### **Return Value**

Returns GL\_FALSE if it fails for any reason, GL\_TRUE otherwise. If an error occurs, call the function [aglGetError](#page-27-0) (page 28) to determine what the error is.

#### **Discussion**

This function frees all the resources used by the rendering context passed to it. If the rendering context that you pass is the current rendering context, the current context is set to NULL and there is no current rendering context after the function executes.

After you call this function, you must make sure that you do not use the destroyed rendering context. This includes using AGL macros in which the rendering context is explicitly passed to OpenGL.

#### **Availability**

Available in Mac OS X v10.0 and later.

**See Also** [aglCreateContext](#page-13-0) (page 14) [aglUpdateContext](#page-45-0) (page 46)

#### **Related Sample Code**

**AGLSurfaceTexture** Carbon GLSnapshot GLCarbon1ContextPbuffer GLCarbonSharedPbuffer OpenGLMovieQT

#### **Declared In**

<span id="page-19-0"></span>agl.h

# **aglDestroyPBuffer**

Releases the resources associated with a pixel buffer object.

```
GLboolean aglDestroyPBuffer (
    AGLPbuffer pbuffer
);
```
#### **Parameters**

*pbuffer*

The pixel buffer object whose resources you want to release.

#### **Return Value**

Returns GL\_FALSE if it fails for any reason, GL\_TRUE otherwise. If an error occurs, call the function [aglGetError](#page-27-0) (page 28) to determine what the error is.

#### **Discussion**

Call this function only after you no longer need to use the pixel buffer object. Before calling this function, you should delete all texture objects associated with the pixel buffer object. You do not need to make sure that all texturing commands have completed prior to calling this function, because the OpenGL framework manages texturing synchronization.

#### **Availability**

Available in Mac OS X v10.3 and later.

**See Also** [aglCreatePBuffer](#page-14-0) (page 15)

#### **Related Sample Code**

GLCarbon1ContextPbuffer GLCarbonSharedPbuffer

#### **Declared In**

agl.h

# <span id="page-20-0"></span>**aglDestroyPixelFormat**

Frees the memory associated with a pixel format object.

```
void aglDestroyPixelFormat (
   AGLPixelFormat pix
);
```
#### **Parameters**

*pix*

The pixel format object whose resources you want to release. This must be a pixel format object returned by the function[aglChoosePixelFormat](#page-10-1) (page 11). AGL sets a AGL\_BAD\_PIXELFMT error if you pass the returned value from the function [aglNextPixelFormat](#page-31-1) (page 32) or the pix parameter is not a valid pixel format.

#### **Discussion**

A copy of the pixel format data is made by the [aglCreateContext](#page-13-0) (page 14) function, so your application can free a pixel format immediately after creating a rendering context with it. On the other hand, a pixel format object can be useful for enumerating virtual screens when multiple renderers are supported, so you may want to retain it.

#### **Availability**

Available in Mac OS X v10.0 and later.

**See Also** [aglDescribePixelFormat](#page-17-0) (page 18)

### **Related Sample Code**

AGLSurfaceTexture Carbon GLSnapshot GLCarbon1ContextPbuffer GLCarbonSharedPbuffer OpenGLMovieQT

#### <span id="page-20-1"></span>**Declared In**

agl.h

# **aglDestroyRendererInfo**

Frees resources associated with a renderer information object.

```
void aglDestroyRendererInfo (
   AGLRendererInfo rend
);
```
**Parameters**

*rend*

The renderer information object whose resources you want to release.

#### **Discussion**

AGL sets a AGL\_BAD\_RENDINFO error if you pass an invalid renderer information object. You can check for this error by calling [aglGetError](#page-27-0) (page 28).

#### **Availability**

Available in Mac OS X v10.0 and later.

#### **See Also**

[aglQueryRendererInfo](#page-33-0) (page 34)

#### **Related Sample Code**

OpenGLMovieQT

#### **Declared In**

<span id="page-21-0"></span>agl.h

# **aglDevicesOfPixelFormat**

Returns the graphics devices supported by a pixel format object. (**Deprecated.** Use [aglDisplaysOfPixelFormat](#page-22-1) (page 23) instead.)

```
GDHandle * aglDevicesOfPixelFormat (
   AGLPixelFormat pix,
   GLint *ndevs
);
```
#### **Parameters**

*pix*

A pixel format object.

*ndevs*

On return, points to the number of devices in the list returned by the function.

# **Return Value**

An array of graphics devices or or NULL if the function fails for any reason. If an error occurs, call the function [aglGetError](#page-27-0) (page 28) to determine what the error is.

#### **Discussion**

You typically use this function after you call the function  $\frac{1}{q}$  ChoosePixelFormat (page 11), which can return a list of more than one pixel format object. The first pixel format object in the list is guaranteed to support all of the graphics devices requested of that function.

#### **Availability**

Available in Mac OS X v10.0 and later.

#### **See Also**

[aglDescribePixelFormat](#page-17-0) (page 18) [aglNextPixelFormat](#page-31-1) (page 32)

**Declared In**

agl.h

# <span id="page-22-0"></span>**aglDisable**

Disables an option for a rendering context.

```
GLboolean aglDisable (
    AGLContext ctx,
    GLenum pname
);
```
#### **Parameters**

*ctx*

A rendering context.

*pname*

The capability that you want to disable. You can pass any of the constants listed in ["Context](#page-62-0) Options and [Parameters"](#page-62-0) (page 63) that specify they can be enabled or disabled.

#### **Return Value**

Returns GL\_FALSE if it fails for any reason, GL\_TRUE otherwise. If an error occurs, call the function [aglGetError](#page-27-0) (page 28) to determine what the error is.

#### **Availability**

Available in Mac OS X v10.0 and later.

**See Also** [aglEnable](#page-23-0) (page 24)

#### **Related Sample Code**

aglClipBufferRect OpenGLMovieQT

<span id="page-22-1"></span>**Declared In**

agl.h

# **aglDisplaysOfPixelFormat**

Returns the graphics devices supported by a pixel format object.

```
CGDirectDisplayID * aglDisplaysOfPixelFormat (
    AGLPixelFormat pix,
    GLint *ndevs
);
```
**Parameters**

*pix*

A pixel format object.

*ndevs*

On return, points to the number of devices in the list returned by the function.

#### **Return Value**

An array of display IDs or or NULL if the function fails for any reason. If an error occurs, call the function [aglGetError](#page-27-0) (page 28) to determine what the error is.

#### **Discussion**

You typically use this function after you call the function  $\frac{1}{q}$  ChoosePixelFormat (page 11), which can return a list of more than one pixel format object. The first pixel format object in the list is guaranteed to support all of the graphics devices requested of that function. You call aglDisplaysOfPixelFormat to find out which graphics devices are supported by other pixel format objects in the list.

#### **Availability**

Available in Mac OS X v10.5 and later.

#### **Declared In**

<span id="page-23-0"></span>agl.h

# **aglEnable**

Enables an option for a rendering context.

```
GLboolean aglEnable (
   AGLContext ctx,
   GLenum pname
```
);

#### **Parameters**

*ctx*

A rendering context.

*pname*

The option you want to enable. You can pass any of the constants listed in ["Context](#page-62-0) Options and [Parameters"](#page-62-0) (page 63) that specify they can be enabled or disabled.

#### **Return Value**

Returns GL\_FALSE if it fails for any reason, GL\_TRUE otherwise. If an error occurs, call the function [aglGetError](#page-27-0) (page 28) to determine what the error is.

#### **Discussion**

To set the value associated with a rendering context option, use the function [aglSetInteger](#page-37-1) (page 38). For example, if you enable AGL\_SWAP\_RECT, you can specify the area of the window that is affected by the [aglSwapBuffers](#page-43-0) (page 44) function by setting the rectangle size with the function aglSet Integer (page 38).

#### **Availability**

Available in Mac OS X v10.0 and later.

**See Also** [aglDisable](#page-22-0) (page 23) [aglIsEnabled](#page-31-0) (page 32)

#### **Related Sample Code**

aglClipBufferRect OpenGLMovieQT

**Declared In**

agl.h

# <span id="page-24-0"></span>**aglErrorString**

Returns a string that describes the specified AGL error code.

```
const GLubyte * aglErrorString (
   GLenum code
);
```
#### **Parameters**

*code*

An AGL error code returned by the function [aglGetError](#page-27-0) (page 28). For a description of these constants, see "Error [Codes"](#page-65-0) (page 66).

#### **Return Value**

An error string that describes the error code passed in the *code* parameter. If the code is invalid, returns the string "No such error code."

#### **Availability**

Available in Mac OS X v10.0 and later.

**See Also** [aglGetError](#page-27-0) (page 28)

#### **Related Sample Code**

AGLSurfaceTexture GLCarbon1ContextPbuffer GLCarbonSharedPbuffer OpenGLMovieQT

#### <span id="page-24-1"></span>**Declared In**

agl.h

# **aglGetCGLContext**

Gets the CGL rendering context associated with an AGL rendering context.

```
GLboolean aglGetCGLContext (
   AGLContext ctx,
    void **cgl_ctx
);
```
#### **Parameters**

*ctx*

An AGL rendering context.

*cgl\_ctx*

On return, points to the CGL rendering context associated with the specified AGL rendering context.

#### **Return Value**

Returns GL\_FALSE if it fails for any reason, GL\_TRUE otherwise. If an error occurs, call the function [aglGetError](#page-27-0) (page 28) to determine what the error is.

#### **Discussion**

You should use this function only when you absolutely need to use a non-AGL function that requires an CGL rendering context. You can cast the returned CGL rendering context to another data type as needed. Note that destroying the AGL rendering context also destroys the CGL rendering context, thus rendering the data reference returned by this function invalid.

**Note:** Always use the AGL version of a function when available, because there is additional work that AGL must perform to be compatible with Carbon.

#### **Availability**

Available in Mac OS X v10.4 and later.

#### **Related Sample Code**

QTCarbonCoreImage101

#### **Declared In**

<span id="page-25-0"></span>agl.h

# **aglGetCGLPixelFormat**

Gets the CGL pixel format object associated with an AGL pixel format.

```
GLboolean aglGetCGLPixelFormat (
   AGLPixelFormat pix,
   void **cgl_pix
);
```
#### **Parameters**

*pix*

An AGL pixel format object.

*cgl\_pix*

On return, points to the CGL pixel format object associated with the specified AGL pixel format.

#### **Return Value**

Returns GL\_FALSE if it fails for any reason, GL\_TRUE otherwise. If an error occurs, call the function [aglGetError](#page-27-0) (page 28) to determine what the error is.

#### **Discussion**

You should use this function only when you absolutely need to pass a CGL pixel format object to a non-AGL function. You can cast the returned CGL pixel format object to another data type as needed. Note that destroying the AGL pixel format object also destroys the CGL pixel format object, thus making the data reference returned invalid.

**Note:** Always use the AGL version of a function when available, because there is additional work that AGL must perform to be compatible with Carbon.

#### **Availability**

Available in Mac OS X v10.4 and later.

#### **Related Sample Code**

QTCarbonCoreImage101

**Declared In**

agl.h

# <span id="page-26-0"></span>**aglGetCurrentContext**

Returns the current rendering context.

```
AGLContext aglGetCurrentContext (
    void
);
```
#### **Return Value**

The current rendering context. If there is no current rendering context, returns NULL.

#### **Availability**

Available in Mac OS X v10.0 and later.

```
See Also
aglSetCurrentContext (page 35)
```
#### **Declared In**

<span id="page-26-1"></span>agl.h

# **aglGetDrawable**

Returns the drawable object attached to a rendering context.

```
AGLDrawable aglGetDrawable (
   AGLContext ctx
);
```
**Parameters**

*ctx*

A rendering context that's attached to a window or a graphics device.

#### **Return Value**

The drawable object (either a Carbon window or a full-screen graphics port) that is attached to the rendering context, or NULL for any of the following reasons:

- No drawable object is attached.
- A pixel buffer or offscreen memory area is attached.
- The function fails for any reason.

If the function returns NULL, call the function [aglGetError](#page-27-0) (page 28) to determine what the error is.

#### **Discussion**

If the rendering context is a pixel buffer context, call [aglGetPBuffer](#page-28-1) (page 29).

#### **Availability**

Available in Mac OS X v10.0 and later.

**See Also** [aglSetDrawable](#page-35-0) (page 36)

Functions **27 2007-10-31 | © 2004, 2007 Apple Inc. All Rights Reserved.**

**Declared In**

agl.h

# <span id="page-27-0"></span>**aglGetError**

Returns an AGL error code.

```
GLenum aglGetError (
    void
);
```
#### **Return Value**

The value of the global AGL error flag. See "Error [Codes"](#page-65-0) (page 66) for a complete description of the error codes that can be returned.

#### **Discussion**

This function is similar to the OpenGL function glGetError. You call the function aglGetError whenever an AGL function returns FALSE to retrieve the error code associated with the error condition. Each error is assigned a numeric code and a symbolic name. When an error occurs, the error flag is set to the appropriate error code value. No other errors are recorded until aglGetError is called, the error code is returned, and the flag is reset to AGL\_NO\_ERROR. If a call to ag1GetError returns AGL\_NO\_ERROR, this means that there has been no detectable error since the last call to aglGetError.

#### **Availability**

Available in Mac OS X v10.0 and later.

**See Also** [aglErrorString](#page-24-0) (page 25)

#### **Related Sample Code**

AGLSurfaceTexture GLCarbon1ContextPbuffer GLCarbonSharedPbuffer OpenGLMovieQT QTCarbonCoreImage101

#### <span id="page-27-1"></span>**Declared In**

agl.h

# **aglGetHIViewRef**

Retrieves the HIView object associated with an AGL context.

```
HIViewRef aglGetHIViewRef (
    AGLContext ctx
```
);

# **Parameters**

*ctx*

The AGL context whose HIView object you want to retrieve.

**Return Value** The HIView object associated with the context.

**Availability**

Available in Mac OS X v10.5 and later.

**Declared In**

agl.h

# <span id="page-28-0"></span>**aglGetInteger**

Retrieves the integer setting of an AGL context option.

```
GLboolean aglGetInteger (
    AGLContext ctx,
    GLenum pname,
    GLint *params
);
```
#### **Parameters**

*ctx*

An rendering context.

*pname*

The option whose value you want to retrieve. You can pass any of the constants listed in ["Context](#page-62-0) Options and [Parameters"](#page-62-0) (page 63) that have an associated value.

*params*

On return, points to the value of the option.

#### **Return Value**

Returns GL\_FALSE if it fails for any reason, GL\_TRUE otherwise. If an error occurs, call the function [aglGetError](#page-27-0) (page 28) to determine what the error is. See "Error [Codes"](#page-65-0) (page 66) for more information.

#### **Discussion**

Use [aglEnable](#page-23-0) (page 24) to enable the option.

#### **Availability**

Available in Mac OS X v10.0 and later.

**See Also**

[aglSetInteger](#page-37-1) (page 38)

#### <span id="page-28-1"></span>**Declared In**

agl.h

# **aglGetPBuffer**

Retrieves a pixel buffer and its parameters for a specified rendering context.

```
GLboolean aglGetPBuffer (
   AGLContext ctx,
   AGLPbuffer *pbuffer,
    GLint *face,
    GLint *level,
    GLint *screen
);
```
#### **Parameters**

*ctx*

A rendering context.

```
pbuffer
```
On return, points to the pixel buffer object attached to the rendering context.

*face*

On return, points to the cube map face that is set if the pixel buffer texture target type is GL\_TEXTURE\_CUBE\_MAP; otherwise 0 for all other texture target types.

*level*

On return, points to the current mipmap level for drawing.

*screen*

On return, points to the current virtual screen number, as set by the last valid call to [aglSetPBuffer](#page-39-0) (page 40).

#### **Return Value**

Returns GL\_FALSE if it fails for any reason, GL\_TRUE otherwise. If an error occurs, call the function [aglGetError](#page-27-0) (page 28) to determine what the error is.

#### **Availability**

Available in Mac OS X v10.3 and later.

#### **See Also**

[aglSetPBuffer](#page-39-0) (page 40)

#### <span id="page-29-0"></span>**Declared In**

agl.h

#### **aglGetVersion**

Gets the major and minor version numbers of the AGL library.

```
void aglGetVersion (
   GLint *major,
    GLint *minor
);
```
#### **Parameters**

*major*

On return, points to he major version number of the AGL library.

*minor*

On return, points to the minor version number of the AGL library.

### **Discussion**

AGL implementations with the same major version number are upwardly compatible, meaning that the implementation with the highest minor number is a superset of the version with the lowest minor number. Certain features, such as index color support, are deprecated in Mac OS X. The current version of AGL might not be a full superset of AGL for Mac OS 9 or of earlier versions of AGL.

#### **Availability**

Available in Mac OS X v10.0 and later.

#### **Declared In**

<span id="page-30-0"></span>agl.h

# **aglGetVirtualScreen**

Returns the current virtual screen number associated with a rendering context.

```
GLint aglGetVirtualScreen (
   AGLContext ctx
);
```
#### **Parameters**

*ctx*

A rendering context.

#### **Return Value**

Returns the virtual screen number of the context. The value is always 0 on a single-monitor system and  $-1$ if the function fails for any reason. If an error occurs, call the function [aglGetError](#page-27-0) (page 28) to determine what the error is.

#### **Discussion**

The current virtual screen is set automatically by the function [aglUpdateContext](#page-45-0) (page 46). The current virtual screen can change when a drawable object is moved or resized across graphics device boundaries. A change in the current virtual screen can affect the return values of some OpenGL functions and in most cases also means that the renderer has changed.

For detailed information on virtual screens, see *OpenGL Programming Guide for Mac OS X*.

#### **Availability**

Available in Mac OS X v10.0 and later.

**See Also** [aglSetVirtualScreen](#page-40-0) (page 41)

**Related Sample Code** GLCarbon1ContextPbuffer GLCarbonSharedPbuffer

<span id="page-30-1"></span>**Declared In** agl.h

#### **aglGetWindowRef**

Retrieves the window associated with an AGL context.

```
WindowRef aglGetWindowRef (
   AGLContext ctx
);
```
# **Parameters**

```
ctx
```
The AGL context whose window you want to retrieve.

#### **Return Value**

The window associated with the context.

#### **Availability**

Available in Mac OS X v10.5 and later.

# **Declared In**

<span id="page-31-0"></span>agl.h

# **aglIsEnabled**

Reports whether an option is enabled for a rendering context.

```
GLboolean aglIsEnabled (
   AGLContext ctx,
   GLenum pname
```
);

#### **Parameters**

*ctx*

A rendering context.

*pname*

The capability whose state you want to check. You can pass any of the constants listed in ["Context](#page-62-0) Options and [Parameters"](#page-62-0) (page 63) that specify they can be enabled or disabled.

#### **Return Value**

GL\_FALSE if the option is disabled or if it fails for any reason; GL\_TRUE otherwise. If an error occurs, call the function [aglGetError](#page-27-0) (page 28) to determine what the error is.

#### **Availability**

Available in Mac OS X v10.0 and later.

#### **See Also**

[aglEnable](#page-23-0) (page 24) [aglDisable](#page-22-0) (page 23)

#### <span id="page-31-1"></span>**Declared In**

agl.h

#### **aglNextPixelFormat**

Returns the next pixel format object in a list of pixel format objects.

```
AGLPixelFormat aglNextPixelFormat (
   AGLPixelFormat pix
);
```
**Parameters**

*pix*

A pointer to pixel format object.

#### **Return Value**

The next pixel format object in a list of pixel formats. Returns NULL if the *pix* parameter represents the last pixel format object in the list or if the function fails for any reason. If an error occurs, call the function [aglGetError](#page-27-0) (page 28) to determine what the error is.

#### **Discussion**

You typically use this function after you've called the function [aglChoosePixelFormat](#page-10-1) (page 11), which generates a list of more than one pixel format object when all the graphics devices on the system are not supported by a single renderer. To find the number of renderers associated with a pixel format object, you can call aglNextPixelFormat to iterate through the list and count the entries.

#### **Availability**

Available in Mac OS X v10.0 and later.

**See Also** [aglDescribePixelFormat](#page-17-0) (page 18)

#### **Related Sample Code**

GLCarbon1ContextPbuffer GLCarbonSharedPbuffer

#### <span id="page-32-0"></span>**Declared In**

agl.h

# **aglNextRendererInfo**

Returns the next renderer information object.

```
AGLRendererInfo aglNextRendererInfo (
    AGLRendererInfo rend
);
```
#### **Parameters**

*rend*

A renderer information object that contains one or more renderer information objects. You obtain a renderer information object by calling the function  $\frac{100}{\pi}$ RendererInfo (page 34).

#### **Return Value**

The next renderer information object in the list. Returns NULL if the object is the last in the list or if the function fails for any reason. In case of a failure, call the function  $\frac{1}{a}$ gl GetError (page 28) to determine what the error is.

#### **Discussion**

You typically use this function to iterate through a list of renderer information objects returned by the function [aglQueryRendererInfo](#page-33-0) (page 34). Most systems have more than one renderer installed because support for different buffer depths is typically provided by separate renderers.

**Availability**

Available in Mac OS X v10.0 and later.

**See Also** [aglDescribeRenderer](#page-17-1) (page 18) [aglDestroyRendererInfo](#page-20-1) (page 21)

**Related Sample Code** OpenGLMovieQT

**Declared In**

<span id="page-33-0"></span>agl.h

# **aglQueryRendererInfo**

Creates and returns a renderer information object that contains properties and valuesfor all renderers driving the specified displays. (**Deprecated.** Instead use [aglQueryRendererInfoForCGDirectDisplayIDs](#page-34-0) (page 35).)

```
AGLRendererInfo aglQueryRendererInfo (
   const AGLDevice *gdevs,
   GLint ndev
);
```
#### **Parameters**

*gdevs*

A pointer to a list of graphics devices to which you want to restrict the query. Pass NULL to obtain information for all graphics devices on the system.

*ndev*

The number of graphics devices in *gdev*. Pass 0 if gdevs is NULL. AGL sets the AGL\_BAD\_DEVICE error if the ndev parameter is nonzero and the gdevs parameter is not an array of valid devices.

#### **Return Value**

A renderer information object that describes all renderers able to drive the devices specified by the gdevs parameter. The function returns NULL if it fails for any reason. If an error occurs, call the function [aglGetError](#page-27-0) (page 28) to determine what the error is.

#### **Discussion**

This function normally returns a list of more than one renderer information object—one for each renderer found on the system. To access data in the first renderer information object tin the list, call the function [aglDescribeRenderer](#page-17-1) (page 18). To access data in a renderer information object that is not the first one in the list, use [aglNextRendererInfo](#page-32-0) (page 33).

#### **Availability**

Available in Mac OS X v10.0 and later.

**See Also** [aglDestroyRendererInfo](#page-20-1) (page 21)

**Related Sample Code** OpenGLMovieQT

**Declared In** agl.h

# <span id="page-34-0"></span>**aglQueryRendererInfoForCGDirectDisplayIDs**

Creates and returns a renderer information object that contains properties and valuesfor all renderers driving the specified displays.

```
AGLRendererInfo aglQueryRendererInfoForCGDirectDisplayIDs(
    const CGDirectDisplayID *dspIDs,
    GLint ndev
);
```
#### **Parameters**

*dspIDs*

A pointer to the list of IDs to which you want to restrict the query. . Pass NULL to obtain information for all graphics devices on the system.

*ndev*

The number of graphics devices in *dspIDs*. Pass 0 if dspIDs is NULL. AGL sets the AGL\_BAD\_DEVICE error if the ndev parameter is nonzero and the dspIDs parameter is not an array of valid devices.

#### **Availability**

Available in Mac OS X v10.5 and later.

#### **Declared In**

<span id="page-34-1"></span>agl.h

# **aglResetLibrary**

Resets the AGL library. (**Deprecated.** This function is not needed in Mac OS X.)

```
void aglResetLibrary (
    void
);
```
#### **Availability**

Available in Mac OS X v10.0 and later.

#### <span id="page-34-2"></span>**Declared In**

agl.h

# **aglSetCurrentContext**

Sets the specified rendering context as the current rendering context.

```
GLboolean aglSetCurrentContext (
   AGLContext ctx
);
```
#### **Parameters**

*ctx*

The rendering context to set as the current rendering context. Pass NULL to release the current rendering context without assigning a new one.

#### **Return Value**

Returns GL\_FALSE if it fails for any reason, GL\_TRUE otherwise. If an error occurs, call the function [aglGetError](#page-27-0) (page 28) to determine what the error is.

#### **Discussion**

There can be only one current rendering context. Subsequent OpenGL rendering calls operate on the current rendering context to modify the drawable object associated with it.

You can use AGL macros to bypass the current rendering context mechanism and maintain your own current rendering context.

A context is current on a per-thread basis. Multiple threads must serialize calls into the same context.

#### **Availability** Available in Mac OS X v10.0 and later.

#### **See Also** [aglGetCurrentContext](#page-26-0) (page 27)

#### **Related Sample Code**

AGLSurfaceTexture Carbon GLSnapshot GLCarbon1ContextPbuffer GLCarbonSharedPbuffer OpenGLMovieQT

**Declared In**

<span id="page-35-0"></span>agl.h

# **aglSetDrawable**

Attaches a rendering context to a Carbon window.

```
GLboolean aglSetDrawable (
   AGLContext ctx,
    AGLDrawable draw
);
```
**Parameters**

*ctx*

A rendering context returned by the function [aglCreateContext](#page-13-0) (page 14).

*draw*

The drawable object—which must be a Carbon window—to attach to the AGL rendering context. You need to supply a CGrafPtr data type obtained from a valid window. The Window Manager function GetWindowPort returns the CGrafPtr associated with a Carbon window. To disable rendering for a rendering context, pass NULL.

#### **Return Value**

Returns GL\_FALSE if it fails for any reason, GL\_TRUE otherwise. If an error occurs, call the function [aglGetError](#page-27-0) (page 28) to determine what the error is.

#### **Discussion**

After calling this function, AGL directs subsequent OpenGL rendering calls to the specified rendering context to modify the window content. In addition, the function  $ag$  SetDrawable performs all of the actions performed by [aglUpdateContext](#page-45-0) (page 46).

When a rendering context is initially attached to the window, its viewport is set to the full size of the window. If the rendering context is subsequently attached to the same window, its viewport is unaltered.
AGL Reference

**Availability** Available in Mac OS X v10.0 and later.

**See Also** [aglGetDrawable](#page-26-0) (page 27)

# **Related Sample Code**

AGLSurfaceTexture Carbon GLSnapshot GLCarbon1ContextPbuffer GLCarbonSharedPbuffer OpenGLMovieQT

# **Declared In**

agl.h

# **aglSetFullScreen**

Attaches a rendering context to a full screen graphics device.

```
GLboolean aglSetFullScreen (
    AGLContext ctx,
    GLsizei width,
    GLsizei height,
    GLsizei freq,
    GLint device
);
```
# **Parameters**

*ctx*

A rendering context.

*width*

The width, in pixels, of the graphics device. This value must be an exact match to the graphics device.

*height*

The height, in pixels, of the graphics device. This value must be an exact match to the graphics device.

*freq*

The refresh frequency of the graphics device, in Hertz. If you specify a *frequency* of 0, AGL uses the highest refresh frequency available for the specified *width* and *height*. If you specify a nonzero frequency, AGL chooses the closest frequency available for the given geometry. If a display provides only a 0 refresh frequency, AGL matches it with *width* and *height* regardless of the value of *frequency* passed.

*device*

This parameter is ignored in Mac OS X, where all devices that are compatible with the pixel format of the rendering context are considered when selecting a full screen graphics device.

## **Return Value**

Returns GL\_FALSE if it fails for any reason, GL\_TRUE otherwise. If an error occurs, call the function [aglGetError](#page-27-0) (page 28) to determine what the error is.

## **Discussion**

Passing 0 for the width, 0 for the height, and 0 for the frequency sets up a full screen context at the current height, width, and refresh rate.

After calling this function, subsequent OpenGL rendering calls directed to the full-screen graphics device. The rendering context must be created with respect to a pixel format that supports a full-screen device, which you can request by passing AGL\_FULLSCREEN to the function [aglChoosePixelFormat](#page-10-0) (page 11). The aglSetFullScreen function also performs all of the actions performed by [aglUpdateContext](#page-45-0) (page 46). The aglSetFullScreen function uses information obtained from the pixel format object use to create the rendering context to choose the color depth for full-screen display mode.

When a rendering context is initially attached to a full screen graphics device, its viewport is set to the full size of the device. If the rendering context is subsequently attached to the same device, its viewport is unaltered. To disable a rendering context, call [aglSetDrawable](#page-35-0) (page 36) with the draw parameter set to NULL.

# **Availability**

Available in Mac OS X v10.0 and later.

# **See Also** [aglGetDrawable](#page-26-0) (page 27)

# **Declared In**

agl.h

# **aglSetHIViewRef**

Sets an AGL context to the specified HIView object.

```
GLboolean aglSetHIViewRef (
   AGLContext ctx,
   HIViewRef hiview
);
```
## **Parameters**

*ctx*

An AGL context.

*hiview*

The HIView object to set.

# **Return Value**

true if the HIView object is successfully set; false otherwise.

# **Availability**

Available in Mac OS X v10.5 and later.

# <span id="page-37-0"></span>**Declared In**

agl.h

# **aglSetInteger**

Sets the value of an option for a rendering context.

```
GLboolean aglSetInteger (
    AGLContext ctx,
    GLenum pname,
    const GLint *params
);
```
### **Parameters**

*ctx*

A rendering context.

*pname*

The rendering context option whose value you want to set. You can pass any of the constants listed in "Context Options and [Parameters"](#page-62-0) (page 63) that have an associated integer value.

*params*

A pointer to the value to set the parameter to.

#### **Return Value**

Returns GL\_FALSE if it fails for any reason, GL\_TRUE otherwise. If an error occurs, call the function [aglGetError](#page-27-0) (page 28) to determine what the error is.

### **Discussion**

Use [aglEnable](#page-23-0) (page 24) to enable the option.

**Availability** Available in Mac OS X v10.0 and later.

**See Also** [aglGetInteger](#page-28-0) (page 29)

### **Related Sample Code**

aglClipBufferRect GLCarbon1ContextPbuffer OpenGLMovieQT QTCarbonCoreImage101

# **Declared In**

agl.h

# **aglSetOffScreen**

Attaches a rendering context to an offscreen memory area.

```
GLboolean aglSetOffScreen (
   AGLContext ctx,
    GLsizei width,
   GLsizei height,
    GLsizei rowbytes,
    GLvoid *baseaddr
);
```
# **Parameters**

*ctx*

A rendering context returned by the function [aglCreateContext](#page-13-0) (page 14).

# *width*

The width, in pixels, of the offscreen memory area.

# *height*

The height, in pixels, of the offscreen memory area.

*rowbytes*

The number of bytes in each row of the offscreen memory area.

# *baseaddr*

A pointer to the base address of the memory area.

## **Return Value**

Returns GL\_FALSE if it fails for any reason, GL\_TRUE otherwise. If it fails, call the function agl GetError (page 28) to determine what the error is.

# **Discussion**

After calling this function, subsequent OpenGL rendering calls modify the offscreen memory. The rendering context must be created with respect to a pixel format that supports offscreen rendering, which you can request by passing AGL\_OFFSCREEN to the [aglChoosePixelFormat](#page-10-0) (page 11) function. The aglSetOffScreen function also performs all of the actions performed by [aglUpdateContext](#page-45-0) (page 46). The pixel size of the pixel format is set so that it is equal to the buffer depth of the offscreen area.

When a rendering context is attached to an offscreen memory area, its viewport is set to the full size of the offscreen area.

### **Availability**

Available in Mac OS X v10.0 and later.

### **Declared In**

agl.h

# **aglSetPBuffer**

Attaches a pixel buffer object to a rendering context.

```
GLboolean aglSetPBuffer (
   AGLContext ctx,
   AGLPbuffer pbuffer,
    GLint face,
    GLint level,
    GLint screen
);
```
#### **Parameters**

*ctx*

A rendering context.

*pbuffer*

A pixel buffer object.

*face*

The cube map face to draw if the buffer texture target is type GL\_TEXTURE\_CUBE\_MAP; otherwise pass 0.

*level*

The mipmap level to draw. This must not exceed the maximum mipmap level set when the pixel buffer object was created. Pass 0 for a texture target that does not support mipmaps.

# *screen*

A virtual screen value. The virtual screen determines the renderer that OpenGL uses to draw to the pixel buffer object. For best performance, for a pixel buffer used as a texture source, you should supply the a virtual screen value that results in using the same renderer used by the context that's the texturing target.

# **Return Value**

Returns GL\_FALSE if it fails for any reason, GL\_TRUE otherwise. If an error occurs, call the function [aglGetError](#page-27-0) (page 28) to determine what the error is. See Discussion for more details.

# **Discussion**

The first time you call this function for a specific pixel buffer object, the system creates the necessary buffers. The buffers are created to support the pixel formats used to create the rendering context. The storage requirements for pixel buffer objects, which can be quite large, are very similar to the requirements for windows or views with OpenGL contexts attached. All drawable objects compete for the same scarce resources. This function can fail is there is not enough contiguous VRAM for each buffer. It's best to code defensively with a scheme that reduces resource consumption without causing the application to resort to failure. Unless, of course, failure is the only viable alternative.

The ability to attach a pbuffer to a context is supported only on renderers that export GL\_APPLE\_pixel\_buffer in the GL\_EXTENSIONS string. Before calling this function, you should programmatically determine if it's possible to attach a pbuffer to a context by querying GL\_EXTENSIONS in the context and looking for GL\_APPLE\_pixel\_buffer. If that extension is not present, the renderer won't allow setting the pbuffer. (In this case, the function correctly returns GL\_FALSE, although the error returned by [aglGetError](#page-27-0) (page 28) may be misleading.)

In order of performance, these are the renderers you should consider using when setting up a rendering context to attach to a pbuffer:

- A hardware renderer.
- **The generic render, but only with an offscreen pixel format and**  $q1$ TexSubImage.
- The Apple software renderer, which supports pbuffers in Mac OS X v10.4.8 and later.

## **Availability**

Available in Mac OS X v10.3 and later.

**See Also** [aglGetPBuffer](#page-28-1) (page 29)

## **Declared In**

agl.h

# **aglSetVirtualScreen**

Forces subsequent OpenGL commands to the specified virtual screen.

```
GLboolean aglSetVirtualScreen (
    AGLContext ctx,
    GLint screen
);
```
### **Parameters**

*ctx*

A rendering context.

*screen*

A virtual screen number, which must be a value between 0 and the number of virtual screens minus one. You can obtain the number of virtual screens available associated with a rendering context by calling the function [aglDescribePixelFormat](#page-17-0) (page 18), passing in the pixel format object used to create the rendering context and the attribute constant AGL\_VIRTUAL\_SCREEN.

### **Return Value**

Returns GL\_FALSE if it fails for any reason, GL\_TRUE otherwise. If an error occurs, call the function [aglGetError](#page-27-0) (page 28) to determine what the error is.

### **Discussion**

You should use the aglSetVirtualScreen function only when it is necessary to override the default behavior. The current virtual screen is normally set automatically by the functions [aglSetDrawable](#page-35-0) (page 36) or [aglUpdateContext](#page-45-0) (page 46). Setting the virtual screen forces the renderer associated with the virtual screen to process OpenGL commands issued to the specified context. Changing the virtual screen changes the current renderer. Because the current virtual screen determines which OpenGL renderer is processing commands, the return values of all glGetXXX functions can be affected by the current virtual screen.

For detailed information on virtual screens, see *OpenGL Programming Guide for Mac OS X*.

### **Availability**

Available in Mac OS X v10.0 and later.

#### **See Also**

```
aglGetVirtualScreen (page 31)
```
# **Declared In**

agl.h

# **aglSetWindowRef**

Sets an AGL context to the specified window.

```
GLboolean aglSetWindowRef (
   AGLContext ctx,
   WindowRef window
```
);

### **Parameters**

```
ctx
```
An AGL context.

*window*

The window to set.

AGL Reference

# **Return Value**

true if the window is successfully set; false otherwise.

### **Availability**

Available in Mac OS X v10.5 and later.

### **Declared In**

agl.h

# **aglSurfaceTexture**

Allows texturing from a drawable object that has an attached rendering context, using the surface contents as the source data for the texture.

```
void aglSurfaceTexture (
   AGLContext context,
   GLenum target,
    GLenum internalformat,
    AGLContext surfacecontext
);
```
# **Parameters**

# *context*

A rendering context attached to the window that's the target of the texture operation.

*target*

A constant that specifies an OpenGL target texture. You can supply any of the texture targets defined by the OpenGL specification, including:

- GL\_TEXTURE\_2D, a texture whose dimensions are a power of two.
- GL\_TEXTURE\_RECTANGLE\_EXT, a texture whose dimensions are not a power of two.
- GL\_TEXTURE\_CUBE\_MAP, a mapped cube texture.

#### *internalformat*

A constant that specifies the internal color format of the texture— either GL\_RGB or GL\_RGBA.

#### *surfacecontext*

A rendering context that's attached to the window that's the source of the texture data.

### **Discussion**

The aglSurfaceTexture function behaves similar to the function glTexImage2D. The texture target and internal format must be supported by the renderer of the target rendering context, and the geometry of the source drawable object must be compatible with the texture target. For example, if the texture target is GL TEXTURE 2D, the window must conform to power-of-two dimensions.

Before calling this function you must use OpenGL calls to set up the OpenGL texture referred to by the target parameter. That is, enable texturing, generate a texture name, bind it to a texture target, and so forth. For more information, see OpenGL [Programming](http://www.opengl.org/documentation/red_book/) Guide.

The target and source windows must use the same renderer (virtualscreen) or the function fails, most typically by not texturing the target rendering context.

An error condition occurs if the surface rendering context is not attached to a windowed drawable object; the drawable object cannot be an offscreen area or pixel buffer. It's also possible to get standard OpenGL errors similar to the errors that can occur for the function glTexImage2D. Use the function glError to query OpenGL errors.

**Note:** Although the function aglSurfaceTexture provides a flexible way to render to an offscreen texture and then use it as a source, you should consider using pixel buffer objects or OpenGL framebuffer objects instead. For details on using a hidden window as a texture source, see *OpenGL Programming Guide for Mac OS X*. This document also describes how to use pixel buffer objects and framebuffer objects astexture sources.

## **Availability**

Available in Mac OS X v10.2 and later.

# **Related Sample Code**

AGLSurfaceTexture

# **Declared In**

<span id="page-43-0"></span>agl.h

# **aglSwapBuffers**

Exchanges the front and back buffers of the specified rendering context.

```
void aglSwapBuffers (
    AGLContext ctx
);
```
# **Parameters**

*ctx*

The rendering context whose buffers you want to swap. AGL sets the AGL\_BAD\_CONTEXT error if the ctx parameter is not a valid AGL rendering context.

## **Discussion**

The aglSwapBuffers function either swaps the buffers or copies the back buffer content to the front buffer. Before it returns, aglSwapBuffers invokes the OpenGL function glFlush.

To synchronize with a monitor retrace, set the current swap interval (AGL\_SWAP\_INTERVAL) to 1 by calling the function [aglSetInteger](#page-37-0) (page 38).

# **Availability**

Available in Mac OS X v10.0 and later.

# **Related Sample Code**

aglClipBufferRect AGLSurfaceTexture Carbon GLSnapshot GLCarbon1ContextPbuffer OpenGLMovieQT

## **Declared In**

agl.h

# **aglTexImagePBuffer**

Binds the contents of a pixel buffer to a data source for a texture object.

```
GLboolean aglTexImagePBuffer (
    AGLContext ctx,
    AGLPbuffer pbuffer,
    GLint source
);
```
# **Parameters**

*ctx*

A rendering context, which is the target context for the texture operation. This is the context that you plan to render content to. This is not the context attached to the pixel buffer.

*pbuffer*

A pixel buffer object.

*source*

The source buffer to texture from, which should be a valid OpenGL buffer such as GL\_FRONT or GL\_BACK and should be compatible with the buffer and renderer attributes that you used to create the rendering context attached to the pixel buffer. This means that the pixel buffer must possess the buffer in question for the texturing operation to succeed.

## **Return Value**

Returns GL\_FALSE if it fails for any reason, GL\_TRUE otherwise. If an error occurs, call the function [aglGetError](#page-27-0) (page 28) to determine what the error is.

## **Discussion**

You must generate and bind a texture name (using standard OpenGL texturing calls) that is compatible with the pixel buffer texture target. Don't supply a texture object that was used previously for nonpixel buffer texturing operations unless a you first call the OpenGL function glDeleteTextures and then regenerate the texture name.

If you modify the content of a pixel buffer that uses mipmap levels, you must call this function again before drawing with the pixel buffer, to ensure that the content is synchronized with OpenGL. For pixel buffers without mipmaps, simply rebind to the texture object to synchronize content.

No OpenGL texturing calls that modify a pixel buffer texture content are permitted (such as glTexSubImage2D or glCopyTexImage2D) with the pixel buffer texture as the destination. It *is* permitted to use texturing commands to read data *from* a pixel buffer texture, such as qlCopyTexImage2D, with the pixel buffer texture as the *source*. It is also legal to use OpenGL functions such as glReadPixels to read the contents of a pixel buffer directly through the pixel buffer context.

Note that texturing with the  $aqTExImagePBuffer$  function can fail to produce the intended results without error in the same way other OpenGL texturing commands can normally fail. The function fails if you do not enable the proper texture target, set an incompatible filter mode, or other conditions described in the OpenGL specification.

You don't need to share a context when a pixel buffer object is a texture source. You can use independent pixel formats and OpenGL contexts for both the pixel buffer and the target drawable object without sharing resources, and still texture using a pixel buffer in the target context.

For details on how to use a pixel buffer object as a texture source, see *OpenGL Programming Guide for Mac OS X*.

## **Availability**

Available in Mac OS X v10.3 and later.

# **Related Sample Code**

GLCarbon1ContextPbuffer

# GLCarbonSharedPbuffer

**Declared In**

agl.h

# <span id="page-45-0"></span>**aglUpdateContext**

Notifies the rendering context that the window geometry has changed.

```
GLboolean aglUpdateContext (
    AGLContext ctx
```
);

# **Parameters**

*ctx*

The rendering context that needs updating.

# **Return Value**

Returns GL\_FALSE if it fails for any reason, GL\_TRUE otherwise. If an error occurs, call the function [aglGetError](#page-27-0) (page 28) to determine what the error is.

# **Discussion**

You must call the aglUpdateContext function any time that the geometry of the drawable object changes. You should call this function after the completion of any move or resize action.

# **Availability**

Available in Mac OS X v10.0 and later.

**See Also** [aglSetDrawable](#page-35-0) (page 36)

# **Related Sample Code**

AGLSurfaceTexture OpenGLMovieQT

**Declared In**

agl.h

# **aglUseFont**

Creates bitmap display lists from a font.

```
GLboolean aglUseFont (
    AGLContext ctx,
    GLint fontID,
    Style face,
    GLint size,
    GLint first,
    GLint count,
    GLint base
```
);

### **Parameters**

*ctx*

A rendering context.

### *fontID*

The font ID associated with the font whose character glyphs you want to use. The font ID value can identify any font family that is valid for passing into the TextFont function.

*face*

The font style. The face value can be any valid style that can be passed into the TextFace function.

*size*

The font size.

*first*

The index of the first glyph to use.

*count*

The number of glyphs to use.

*base*

The index of the first display list to generate.

## **Return Value**

Returns GL\_FALSE if it fails for any reason, GL\_TRUE otherwise. If an error occurs, call the function [aglGetError](#page-27-0) (page 28) to determine what the error is.

# **Discussion**

A display list contains one or more OpenGL commands that are stored and available to be executed later by your application. The aglUseFont function generates a set of display lists, each of which contains a single call to the OpenGL glBitmap function. AGL generates names for each display list by using the value specified in the base parameter and increasing sequentially to base + count  $-1$ .

The prototype for the  $g1B$ i tmap function is:

```
void glBitmap(GLsizei width,
             GLsizei height,
             GLfloat xorig,
             GLfloat yorig,
             GLfloat xmove,
             GLfloat ymove,
             const GLubyte *bitmap)
```
AGL generates parameters for each  $q1B$ itmap command in each display list using the following rules:

- The formatting parameters—xorig, yorig, width, and height—are computed from the font metrics provided in the font as 0, font descent – 1, font width, and font ascent + descent, respectively.
- The xmove parameter based on the width metric of the glyph.
- The ymove is set to 0.
- The glyph image is converted to the appropriate format for the bitmap parameter.

AGL creates empty display lists for all glyphs that you request and that are not defined in the font. For current fonts, see the file fonts.h.

For more information on the g1Bitmap function see the OpenGL Reference Manual. You might also want to look at the glNewList function, which is the function that AGL uses to generate the display lists.

**Availability** Available in Mac OS X v10.0 and later.

**Declared In** agl.h

# Data Types

# **AGLContext**

Represents a pointer to an opaque AGL context object.

typedef struct \_\_AGLContextRec \*AGLContext;

### **Discussion**

This data type points to a structure that AGL uses to maintain state and other information associated with an OpenGL rendering context. Use the functions described in ["Managing](#page-7-0) Contexts" (page 8) and ["Getting](#page-7-1) and Setting Context [Options"](#page-7-1) (page 8) to create, manage, access, and free an AGL context object.

### **Availability**

Available in Mac OS X v10.0 and later.

**Declared In**

agl.h

# **AGLDevice**

Defines a reference to a list of graphics devices.

typedef GDHandle AGLDevice;

# **Availability**

Available in Mac OS X v10.0 and later.

# **Declared In**

agl.h

# **AGLDrawable**

Defines an opaque data type that represents a Carbon window.

AGL Reference

typedef CGrafPtr AGLDrawable;

### **Discussion**

This data type points to a structure that AGL uses to keep track of the information needed to transmit rendering operations from bits in memory to the onscreen pixels associated with a Carbon window. This data type is a CGrafPtr "under the hood." The Window Manager function GetWindowPort returns the CGrafPtr associated with a Carbon window.

**Note:** The generic term *drawable object* is not the same as the AGLDrawable data type, which has a very specific meaning. A drawable object can be any rendering destination (pixel buffer, window, offscreen, and so on) while the the AGLDrawable data type is used specifically for a window rendering destination.

### **Availability**

Available in Mac OS X v10.0 and later.

### **Declared In**

agl.h

# **AGLPbuffer**

Represents a pointer to an opaque pixel buffer object.

typedef struct \_\_AGLPBufferRec \*AGLPbuffer;

### **Discussion**

This data type points to a structure that AGL uses for hardware accelerated offscreen drawing. Use the functions described in ["Managing](#page-8-0) Pixel Buffers" (page 9) to create, manage, access, and free a pixel buffer object.

### **Availability**

Available in Mac OS X v10.3 and later.

# **Declared In**

agl.h

# **AGLPixelFormat**

Represents a pointer to an opaque pixel format object.

typedef struct \_\_AGLPixelFormatRec \*AGLPixelFormat;

# **Discussion**

This data type points to a structure that AGL uses to maintain pixel format and virtual screen information for a given set of renderer and buffer options. Use the functions described in ["Managing](#page-6-0) Pixel Format [Objects"](#page-6-0) (page 7) to create, manage, access, and free a pixel format object.

### **Availability**

Available in Mac OS X v10.0 and later.

## **Declared In**

agl.h

# **AGLRendererInfo**

Represents a pointer to an opaque renderer information object.

typedef struct \_\_AGLRendererInfoRec \*AGLRendererInfo;

## **Discussion**

This data type points to a structure that AGL uses to maintain information about the renderers associated with a display. Use the functions described in "Getting Renderer [Information"](#page-9-0) (page 10) to create, access, and free a renderer information object.

### **Availability**

Available in Mac OS X v10.0 and later.

#### **Declared In**

agl.h

# **Constants**

# **Bit Depths**

Define resolutions for the depth and stencil buffers.

```
#define AGL_0_BIT 0x00000001
#define AGL_1_BIT 0x00000002
#define AGL_2_BIT 0x00000004
#define AGL_3_BIT 0x00000008
#define AGL_4_BIT 0x00000010
#define AGL_5_BIT 0x00000020
#define AGL_6_BIT 0x00000040
#define AGL_8_BIT 0x00000080
#define AGL_10_BIT 0x00000100
#define AGL_12_BIT 0x00000200
#define AGL_16_BIT 0x00000400
#define AGL_24_BIT 0x00000800
#define AGL_32_BIT 0x00001000
#define AGL_48_BIT 0x00002000
#define AGL_64_BIT 0x00004000
#define AGL_96_BIT 0x00008000
#define AGL_128_BIT 0x00010000
```
### **Constants**

AGL\_0\_BIT

A bit depth of 0.

Available in Mac OS X v10.0 and later.

Declared in agl.h.

AGL 1 BIT

A bit depth of 1 bit.

Available in Mac OS X v10.0 and later.

AGL\_2\_BIT A bit depth of 2 bits . Available in Mac OS X v10.0 and later.

Declared in ag1.h.

# AGL\_3\_BIT

A bit depth of 3 bits.

A vailable in Mac OS X v10.0 and la ter .

Declared in ag1.h.

# AGL\_4\_BIT

A bit depth of 4 bits. Available in Mac OS X v10.0 and later. Declared in ag1.h.

### AGL\_5\_BIT

A bit depth of 5 bits.

Available in Mac OS X v10.0 and later.

Declared in agl.h.

# AGL\_6\_BIT

A bit depth of 6 bits.

Available in Mac OS X v10.0 and later.

Declared in ag1.h.

# AGL\_8\_BIT

A bit depth of 7 bits.

Available in Mac OS X v10.0 and later.

Declared in agl.h.

# AGL\_10\_BIT

A bit depth of 10 bits.

Available in Mac OS X v10.0 and later.

Declared in ag1.h.

# AGL\_12\_BIT

A bit depth of 12 bits.

Available in Mac OS X v10.0 and later.

Declared in agl.h.

# AGL\_16\_BIT

A bit depth of 16 bits.

A vailable in Mac OS X v10.0 and la ter .

Declared in ag1.h.

# AGL\_24\_BIT

A bit depth of 24 bits .

Available in Mac OS X v10.0 and later.

AGL\_32\_BIT

A bit depth of 32 bits.

Available in Mac OS X v10.0 and later.

Declared in ag1.h.

# AGL\_48\_BIT

A bit depth of 48 bits.

Available in Mac OS X v10.0 and later.

Declared in agl.h.

# AGL\_64\_BIT

A bit depth of 64 bits. Available in Mac OS X v10.0 and later. Declared in agl.h.

# AGL\_96\_BIT

A bit depth of 96 bits.

Available in Mac OS X v10.0 and later.

Declared in agl.h.

AGL\_128\_BIT

A bit depth of 128 bits.

Available in Mac OS X v10.0 and later.

Declared in agl.h.

# **Declared In**

agl.h

# **Buffer and Renderer Attributes**

Specify attributes used to create a pixel format object.

```
#define AGL_NONE 0
#define AGL_ALL_RENDERERS 1
#define AGL_BUFFER_SIZE 2
#define AGL_LEVEL 3
#define AGL_RGBA 4
#define AGL_DOUBLEBUFFER 5
#define AGL_STEREO 6
#define AGL_AUX_BUFFERS 7
#define AGL_RED_SIZE 8
#define AGL_GREEN_SIZE 9
#define AGL_BLUE_SIZE 10
#define AGL_ALPHA_SIZE 11
#define AGL_DEPTH_SIZE 12
#define AGL_STENCIL_SIZE 13
#define AGL_ACCUM_RED_SIZE 14
#define AGL_ACCUM_GREEN_SIZE 15
#define AGL_ACCUM_BLUE_SIZE 16
#define AGL_ACCUM_ALPHA_SIZE 17
#define AGL_PIXEL_SIZE 50
#define AGL_MINIMUM_POLICY 51
#define AGL_MAXIMUM_POLICY 52
#define AGL_OFFSCREEN 53
#define AGL_FULLSCREEN 54
#define AGL_SAMPLE_BUFFERS_ARB 55
#define AGL_SAMPLES_ARB 56
#define AGL_AUX_DEPTH_STENCIL 57
#define AGL_COLOR_FLOAT 58
#define AGL_MULTISAMPLE 59
#define AGL_SUPERSAMPLE 60
#define AGL_SAMPLE_ALPHA 61
```
### **Constants**

# AGL\_NONE

Used to terminate a pixel format attribute list.

Available in Mac OS X v10.0 and later.

Declared in ag1.h.

### AGL\_ALL\_RENDERERS

This constant is a Boolean attribute. If it is present in the attributes array, pixel format selection is open to all available renderers, including debug and special-purpose renderers that are not OpenGL compliant. Do not supply a value with this constant because its presence in the array implies true.

Available in Mac OS X v10.0 and later.

Declared in agl.h.

# AGL\_BUFFER\_SIZE

The associated value is a nonnegative integer that specifies the number of bits per color buffer. For RGBA pixel formats, the buffer size is the sum of the red, green, blue, and alpha sizes. For color index pixel formats, the buffer size is the size of the color indexes. The smallest color index buffer of at least the specified size is preferred. Ignored if the AGL\_RGBA attribute is asserted.

Available in Mac OS X v10.0 and later.

### AGL\_LEVEL

The associated value is an integer that specifies the frame buffer level of the pixel format. Positive levels correspond to frame buffers that overlay the default buffer, and negative levels correspond to frame buffers that underlay the default level. Buffer level zero corresponds to the default frame buffer of the display. Buffer level one is the first overlay frame buffer, level two the second overlay frame buffer, and so on. Negative buffer levels correspond to underlay frame buffers.

Available in Mac OS X v10.0 and later.

Declared in agl.h.

AGL\_RGBA

This constant is a Boolean attribute. If it is present in the attributes array, specifies that the color buffers store red, green, blue, and alpha values. In this case, only RGBA pixel formats are considered. Do not supply a value with this constant because its presence in the array implies true.

If this attribute is not present in the attributes array, color buffers store color indexes. In this case, only color index pixel formats are considered.

Available in Mac OS X v10.0 and later.

Declared in ag1.h.

## AGL\_DOUBLEBUFFER

This constant is a Boolean attribute. If it is present in the attributes array, only double-buffered pixel formats are considered. Otherwise, only single-buffered pixel formats are considered. Do not supply a value with this constant because its presence in the array implies true.

Available in Mac OS X v10.0 and later.

Declared in ag1.h.

AGL\_STEREO

This constant is a Boolean attribute. If it is present in the attributes array, only stereo pixel formats are considered. Otherwise, only monoscopic pixel formats are considered. Do not supply a value with this constant because its presence in the array implies true.

Available in Mac OS X v10.0 and later.

Declared in agl.h.

AGL\_AUX\_BUFFERS

The associated value is a nonnegative integer that specifies the number of auxiliary buffers that are available. A value of 0 indicates that no auxiliary buffers exist. Pixel formats with the smallest number of auxiliary buffers that meet or exceed the specified number are preferred.

Available in Mac OS X v10.0 and later.

Declared in agl.h.

AGL\_RED\_SIZE

The associated value is a nonnegative integer that specifies the number of red component bits. The value is 0 if the AGL\_RGBA attribute is GL\_FALSE. A red buffer that most closely matches the specified size is preferred.

Available in Mac OS X v10.0 and later.

Declared in agl.h.

AGL\_GREEN\_SIZE

The associated value is a nonnegative integer that specifies the number of green component bits. The value is 0 if the AGL\_RGBA attribute is GL\_FALSE. A green buffer that most closely matches the specified size is preferred.

Available in Mac OS X v10.0 and later.

### AGL\_BLUE\_SIZE

The associated value is a nonnegative integer that specifies the number of blue component bits. The value is 0 if the AGL\_RGBA attribute is GL\_FALSE. A blue buffer that most closely matches the specified size is preferred.

Available in Mac OS X v10.0 and later.

Declared in agl.h.

# AGL\_ALPHA\_SIZE

The associated value is a nonnegative integer that specifies the number of alpha component bits. The value is 0 if the AGL\_RGBA attribute is GL\_FALSE. An alpha buffer that most closely matches the specified size is preferred.

Available in Mac OS X v10.0 and later.

Declared in agl.h.

# AGL\_DEPTH\_SIZE

The associated value is a nonnegative integer that specifies the number of bits in the depth buffer. A depth buffer that most closely matches the specified size is preferred.

Available in Mac OS X v10.0 and later.

Declared in ag1.h.

AGL\_STENCIL\_SIZE

The associated value is a nonnegative integer that specifies the number of bits in the stencil buffer. The smallest stencil buffer of at least the specified size is preferred.

Available in Mac OS X v10.0 and later.

Declared in agl.h.

AGL ACCUM RED SIZE

The associated value is a nonnegative integer that specifies the number of bits of red stored in the accumulation buffer. A red accumulation buffer that most closely matches the specified size is preferred.

Available in Mac OS X v10.0 and later.

Declared in agl.h.

AGL\_ACCUM\_GREEN\_SIZE

The associated value is a nonnegative integer that specifies the number of bits of green stored in the accumulation buffer. A green accumulation buffer that most closely matches the specified size is preferred.

Available in Mac OS X v10.0 and later.

Declared in agl.h.

AGL\_ACCUM\_BLUE\_SIZE

The associated value is a nonnegative integer that specifies the number of bits of blue stored in the accumulation buffer. A blue accumulation buffer that most closely matches the specified size is preferred.

Available in Mac OS X v10.0 and later.

Declared in agl.h.

AGL\_ACCUM\_ALPHA\_SIZE

The associated value is a nonnegative integer that specifies the number of bits of alpha stored in the accumulation buffer. An alpha accumulation buffer that most closely matches the specified size is preferred.

Available in Mac OS X v10.0 and later.

### AGL\_PIXEL\_SIZE

The associated value is a nonnegative integer that specifies the number frame buffer bits per pixel. The pixel size is the number of bits required to store each pixel in the color buffer, including unused bits. If the pixel format has an alpha channel that is stored in a separate buffer, its size is not included in the pixel size.

Available in Mac OS X v10.0 and later.

Declared in ag1.h.

AGL\_MINIMUM\_POLICY

This constant is a Boolean attribute. If it is present in the attributes array, the pixel format choosing policy is altered for the color, depth, and accumulation buffers such that only buffers of size greater than or equal to the desired size are considered. Do not supply a value with this constant because its presence in the array implies true.

Available in Mac OS X v10.0 and later.

Declared in agl.h.

# AGL\_MAXIMUM\_POLICY

This constant is a Boolean attribute. If it is present in the attributes array, the pixel format choosing policy is altered for the color, depth, and accumulation buffers such that, if a nonzero buffer size is requested, the largest available buffer is preferred. Do not supply a value with this constant because its presence in the array implies true.

Available in Mac OS X v10.0 and later.

Declared in ag1.h.

AGL\_OFFSCREEN

This constant is a Boolean attribute. If it is present in the attributes array, only renderers that are capable of rendering to an off-screen memory area and have buffer depth exactly equal to the desired buffer depth are considered. Do not supply a value with this constant because its presence in the array implies true, and thereby enables the attribute.

If enabled, and if the drawable object currently attached to a rendering context is an offscreen drawable object, the associated values are the width, height, and row bytes of the offscreen memory area. If enabled, and if the drawable object is not an offscreen type, the width, height, and row bytes are each 0. When the AGL\_OFFSCREEN attribute is present, the AGL\_CLOSEST\_POLICY attribute is implied.

Available in Mac OS X v10.0 and later.

Declared in ag1.h.

AGL\_FULLSCREEN

This constant is a Boolean attribute. If it is present in the attributes array, only renderers that are capable of rendering to a full-screen drawable object are considered. Furthermore, the gdevs parameter must be set to a pointer to the GDevice on which full-screen rendering is desired and the ndev parameter must be set to 1.

If present, and if the drawable object that is currently attached to a rendering context is a full-screen drawable object, the associated values are the width, height, and refresh frequency of the full-screen device, rounded to the nearest integer. If present, and if the drawable object is not a full-screen type, the width, height, and refresh frequency are each 0.

Available in Mac OS X v10.0 and later.

Declared in agl.h.

AGL\_SAMPLE\_BUFFERS\_ARB

The associated value is the number of multisample buffers.

Available in Mac OS X v10.2 and later.

### AGL\_SAMPLES\_ARB

The associated value is the number of samples per multisample buffer.

Available in Mac OS X v10.2 and later.

Declared in agl.h.

AGL\_AUX\_DEPTH\_STENCIL

The associated value is the independent depth and/or the stencil buffers for the auxiliary buffer.

Available in Mac OS X v10.2 and later.

Declared in ag1.h.

AGL\_COLOR\_FLOAT

This constant is a Boolean attribute. If it is present in the attributes array, color buffers store floating-point pixels. Do not supply a value with this constant because its presence in the array implies true.

Available in Mac OS X v10.3 and later.

Declared in agl.h.

AGL\_MULTISAMPLE

This constant is a Boolean attribute. If it is present in the attributes array, specifies a hint to the driver to prefer multisampling. Do not supply a value with this constant because its presence in the array implies true.

Available in Mac OS X v10.3 and later.

Declared in ag1.h.

AGL\_SUPERSAMPLE

This constant is a Boolean attribute. If it is present in the attributes array, specifies a hint to the driver to prefer supersampling. Do not supply a value with this constant because its presence in the array implies true.

Available in Mac OS X v10.3 and later.

Declared in agl.h.

AGL\_SAMPLE\_ALPHA

This constant is a Boolean attribute. If it is present in the attributes array, request alpha filtering when multisampling. Do not supply a value with this constant because its presence in the array implies true.

Available in Mac OS X v10.3 and later.

Declared in agl.h.

### **Discussion**

Each of these constants can be assigned to the the attribute array passed to the function [aglChoosePixelFormat](#page-10-0) (page 11). They can also be passed to the function [aglDescribePixelFormat](#page-17-0) (page 18).

# **Declared In**

agl.h

# **Buffer Mode Flags**

Define constants used to set buffer modes.

#define AGL\_MONOSCOPIC\_BIT 0x00000001 #define AGL\_STEREOSCOPIC\_BIT 0x00000002 #define AGL\_SINGLEBUFFER\_BIT 0x00000004 #define AGL\_DOUBLEBUFFER\_BIT 0x00000008

### **Constants**

AGL\_MONOSCOPIC\_BIT

A left buffer.

Available in Mac OS X v10.0 and later.

Declared in agl.h.

AGL\_STEREOSCOPIC\_BIT A left and right buffer.

Available in Mac OS X v10.0 and later.

Declared in agl.h.

AGL\_SINGLEBUFFER\_BIT

A front buffer.

Available in Mac OS X v10.0 and later.

Declared in agl.h.

AGL\_DOUBLEBUFFER\_BIT

A front and back buffer.

Available in Mac OS X v10.0 and later.

Declared in agl.h.

#### **Declared In**

agl.h

# **Color Modes**

Specify formats and color channel layout information for the color buffer.

```
#define AGL_RGB8_BIT 0x00000001
#define AGL_RGB8_A8_BIT 0x00000002
#define AGL_BGR233_BIT 0x00000004
#define AGL_BGR233_A8_BIT 0x00000008
#define AGL_RGB332_BIT 0x00000010
#define AGL_RGB332_A8_BIT 0x00000020
#define AGL_RGB444_BIT 0x00000040
#define AGL_ARGB4444_BIT 0x00000080
#define AGL_RGB444_A8_BIT 0x00000100
#define AGL_RGB555_BIT 0x00000200
#define AGL_ARGB1555_BIT 0x00000400
#define AGL_RGB555_A8_BIT 0x00000800
#define AGL_RGB565_BIT 0x00001000
#define AGL_RGB565_A8_BIT 0x00002000
#define AGL_RGB888_BIT 0x00004000
#define AGL_ARGB8888_BIT 0x00008000
#define AGL_RGB888_A8_BIT 0x00010000
#define AGL_RGB101010_BIT 0x00020000
#define AGL_ARGB2101010_BIT 0x00040000
#define AGL_RGB101010_A8_BIT 0x00080000
#define AGL_RGB121212_BIT 0x00100000
#define AGL_ARGB12121212_BIT 0x00200000
#define AGL_RGB161616_BIT 0x00400000
#define AGL_ARGB16161616_BIT 0x00800000
#define AGL_INDEX8_BIT 0x20000000
#define AGL_INDEX16_BIT 0x40000000
#define AGL_RGBFLOAT64_BIT 0x01000000
#define AGL_RGBAFLOAT64_BIT 0x02000000
#define AGL_RGBFLOAT128_BIT 0x04000000
#define AGL_RGBAFLOAT128_BIT 0x08000000
#define AGL_RGBFLOAT256_BIT 0x01000000
#define AGL_RGBAFLOAT256_BIT 0x02000000
```
## **Constants**

AGL\_RGB8\_BIT

Specifies a format that has 8 bits per pixel with an RGB channel layout: RGB=7:0, inverse color map.

Available in Mac OS X v10.0 and later.

Declared in agl.h.

AGL\_RGB8\_A8\_BIT

Specifies an 8-8 ARGB bits per pixel format and the channels located in the following bits: A=7:0, RGB=7:0, inverse color map.

Available in Mac OS X v10.0 and later.

Declared in agl.h.

AGL\_BGR233\_BIT

Specifies a format that has 8 bits per pixel with an RGB channel layout, and the channels located in the following bits: B=7:6, G=5:3, R=2:0

Available in Mac OS X v10.0 and later.

#### AGL\_BGR233\_A8\_BIT

Specifies an 8-8 ARGB bits per pixel format and the channels located in the following bits: A=7:0, B=7:6, G=5:3, R=2:0

Available in Mac OS X v10.0 and later.

Declared in ag1.h.

# AGL\_RGB332\_BIT

Specifies a format that has 8 bits per pixel with an RGB channel layout, and the channels located in the following bits:  $R=7:5$ ,  $G=4:2$ ,  $B=1:0$ 

Available in Mac OS X v10.0 and later.

Declared in agl.h.

AGL\_RGB332\_A8\_BIT

Specifies an 8-8 ARGB bits per pixel format and the channels located in the following bits: A=7:0, R=7:5, G=4:2, B=1:0

Available in Mac OS X v10.0 and later.

Declared in agl.h.

AGL\_RGB444\_BIT

Specifies a format that has 16 bits per pixel with an RGB channel layout, and the channels located in the following bits: R=11:8, G=7:4, B=3:0

Available in Mac OS X v10.0 and later.

Declared in agl.h.

AGL\_ARGB4444\_BIT

Specifies a format that has 16 bits per pixel with an ARGB channel layout, and the channels located in the following bits: A=15:12, R=11:8, G=7:4, B=3:0

Available in Mac OS X v10.0 and later.

Declared in agl.h.

#### AGL\_RGB444\_A8\_BIT

Specifies a format that has 8-16 bits per pixel with an ARGB channel layout, and the channels located in the following bits: A=7:0, R=11:8, G=7:4, B=3:0

Available in Mac OS X v10.0 and later.

Declared in agl.h.

### AGL RGB555 BIT

Specifies a format that has 16 bits per pixel with an RGB channel layout, and the channels located in the following bits: R=14:10, G=9:5, B=4:0. The top bit is not used.

Available in Mac OS X v10.0 and later.

Declared in agl.h.

AGL\_ARGB1555\_BIT

Specifies a format that has 16 bits per pixel with an ARGB channel layout, and the channels located in the following bits: A=15, R=14:10, G=9:5, B=4:0

Available in Mac OS X v10.0 and later.

#### AGL\_RGB555\_A8\_BIT

Specifies a format that has 8-16 bits per pixel with an ARGB channel layout, and the channels located in the following bits: A=7:0, R=14:10, G=9:5, B=4:0

Available in Mac OS X v10.0 and later.

Declared in ag1.h.

# AGL\_RGB565\_BIT

Specifies a format that has 16 bits per pixel with an RGB channel layout, and the channels located in the following bits: R=15:11, G=10:5, B=4:0

Available in Mac OS X v10.0 and later.

Declared in agl.h.

AGL\_RGB565\_A8\_BIT

Specifies a format that has 8-16 bits per pixel with an ARGB channel layout, and the channels located in the following bits: A=7:0, R=15:11, G=10:5, B=4:0

Available in Mac OS X v10.0 and later.

Declared in agl.h.

# AGL\_RGB888\_BIT

Specifies a format that has 32 bits per pixel with an RGB channel layout, and the channels located in the following bits: R=23:16, G=15:8, B=7:0; R, G, and B take 1 byte each.

Available in Mac OS X v10.0 and later.

Declared in agl.h.

AGL\_ARGB8888\_BIT

Specifies a format that has 32 bits per pixel with an ARGB channel layout, and the channels located in the following bits: A=31:24, R=23:16, G=15:8, B=7:0

Available in Mac OS X v10.0 and later.

Declared in agl.h.

### AGL\_RGB888\_A8\_BIT

Specifies a format that has 8-32 bits per pixel with an ARGB channel layout, and the channels located in the following bits: A=7:0, R=23:16, G=15:8, B=7:0

Available in Mac OS X v10.0 and later.

Declared in agl.h.

### AGL\_RGB101010\_BIT

Specifies a format that has 32 bits per pixel with an RGB channel layout, and the channels located in the following bits: R=29:20, G=19:10, B=9:0

Available in Mac OS X v10.0 and later.

Declared in agl.h.

AGL\_ARGB2101010\_BIT

Specifies a format that has 32 bits per pixel with an ARGB channel layout, and the channels located in the following bits: A=31:30 R=29:20, G=19:10, B=9:0

Available in Mac OS X v10.0 and later.

### AGL\_RGB101010\_A8\_BIT

Specifies a format that has 8-32 bits per pixel with an ARGB channel layout, and the channels located in the following bits: A=7:0 R=29:20, G=19:10, B=9:0

Available in Mac OS X v10.0 and later.

Declared in ag1.h.

# AGL\_RGB121212\_BIT

Specifies a format that has 48 bits per pixel with an RGB channel layout, and the channels located in the following bits: R=35:24, G=23:12, B=11:0

Available in Mac OS X v10.0 and later.

Declared in agl.h.

### AGL\_ARGB12121212\_BIT

Specifies a format that has 48 bits per pixel with an ARGB channel layout, and the channels located in the following bits: A=47:36, R=35:24, G=23:12, B=11:0

Available in Mac OS X v10.0 and later.

Declared in agl.h.

# AGL\_RGB161616\_BIT

Specifies a format that has 64 bits per pixel with an RGB channel layout, and the channels located in the following bits: R=47:32, G=31:16, B=15:0

Available in Mac OS X v10.0 and later.

Declared in agl.h.

#### AGL\_ARGB16161616\_BIT

Specifies a format that has 64 bits per pixel with an ARGB channel layout, and the channels located in the following bits: A=63:48, R=47:32, G=31:16, B=15:0

Available in Mac OS X v10.0 and later.

Declared in agl.h.

### AGL\_INDEX8\_BIT

Specifies an 8 bit color look up table. (Deprecated)

Available in Mac OS X v10.0 and later.

Declared in agl.h.

AGL\_INDEX16\_BIT

Specifies an 16 bit color look up table. (Deprecated)

Available in Mac OS X v10.0 and later.

Declared in agl.h.

### AGL\_RGBFLOAT64\_BIT

Specifies a format that has 64 bits per pixel with an RGB channel layout, half-floating point values. (A half-float is a 16-bit floating-point value.)

Available in Mac OS X v10.3 and later.

Declared in agl.h.

AGL\_RGBAFLOAT64\_BIT

Specifies a format that has 64 bits per pixel with an ARGB channel layout, half-floating point values. (A half-float is a 16-bit floating-point value.)

Available in Mac OS X v10.3 and later.

AGL\_RGBFLOAT128\_BIT

Specifies a format that has 128 bits per pixel with an RGB channel layout, IEEE floating point values. Available in Mac OS X v10.3 and later.

Declared in agl.h.

AGL\_RGBAFLOAT128\_BIT

Specifies a format that has 128 bits per pixel with an ARGB channel layout, IEEE floating point values.

Available in Mac OS X v10.3 and later.

Declared in agl.h.

AGL\_RGBFLOAT256\_BIT

Specifies a format that has 256 bits per pixel with an RGB channel layout, IEEE double values. Available in Mac OS X v10.3 and later.

Declared in agl.h.

# AGL\_RGBAFLOAT256\_BIT

Specifies a format that has 256 bits per pixel with an ARGB channel layout, IEEE double values. Available in Mac OS X v10.3 and later.

Declared in agl.h.

# **Declared In**

<span id="page-62-0"></span>agl.h

# **Context Options and Parameters**

Define options and parameters that apply to a specific rendering context.

```
#define AGL_SWAP_RECT 200
#define AGL_BUFFER_RECT 202
#define AGL_SWAP_LIMIT 203
#define AGL_COLORMAP_TRACKING 210
#define AGL_COLORMAP_ENTRY 212
#define AGL_RASTERIZATION 220
#define AGL_SWAP_INTERVAL 222
#define AGL_STATE_VALIDATION 230
#define AGL_BUFFER_NAME 231
#define AGL_ORDER_CONTEXT_TO_FRONT 232
#define AGL_CONTEXT_SURFACE_ID 233
#define AGL_CONTEXT_DISPLAY_ID 234
#define AGL_SURFACE_ORDER 235
#define AGL_SURFACE_OPACITY 236
#define AGL_CLIP_REGION 254
#define AGL_FS_CAPTURE_SINGLE 255
#define AGL_SURFACE_BACKING_SIZE 304
#define AGL_ENABLE_SURFACE_BACKING_SIZE 305
#define AGL_SURFACE_VOLATILE 306
```
### **Constants**

AGL\_SWAP\_RECT

Enable or set the swap rectangle. The associated parameter must contain four values: the *x* and *y* window coordinates of the swap rectangle, followed by its width and height. If enabled, the area of the window that is affected by the function [aglSwapBuffers](#page-43-0) (page 44) is restricted to a subrectangle of the entire window.

Available in Mac OS X v10.0 and later.

Declared in agl.h.

AGL\_BUFFER\_RECT

Enable or set the buffer rectangle. The associated parameter must contain four values: the *x* and *y* window coordinates of the buffer rectangle, relative to the structure bounds of the window, followed by its width and height. If enabled, the drawable rectangle of the window and all of its associated buffers are restricted to the specified rectangle.

Available in Mac OS X v10.0 and later.

Declared in agl.h.

AGL\_SWAP\_LIMIT

Enable or disable the swap asynchronous limit.

Available in Mac OS X v10.2 and later.

Declared in agl.h.

AGL\_COLORMAP\_TRACKING

Enable or disable color map tracking.

Available in Mac OS X v10.0 and later.

Declared in agl.h.

### AGL\_COLORMAP\_ENTRY

The associated value is a color map entry specifies as  $\{\text{index}, r, g, b\}.$ 

Available in Mac OS X v10.0 and later.

### AGL\_RASTERIZATION

Enable or disable all rasterization of 2D and 3D primitives. You can use this option to debug and characterize the performance of an OpenGL driver without actually rendering.

Available in Mac OS X v10.0 and later.

Declared in ag1.h.

# AGL\_SWAP\_INTERVAL

The associated parameter contains one value: the current swap interval setting. A value of 0 specifies not to synchronize to the vertical retrace. All other values indicate to synchronize to the vertical retrace.

Available in Mac OS X v10.0 and later.

Declared in ag1.h.

AGL\_STATE\_VALIDATION

Enables or disables state validation for multiscreen functionality. If enabled, the AGL library inspects the rendering context state each time that the function [aglUpdateContext](#page-45-0) (page 46) is called to ensure that it is in an appropriate state for switching between renderers. Normally, the state is inspected only when it is actually necessary to switch renderers. This option is useful when you want to use a single monitor system to test that an application will perform correctly on a multiple monitor system.

Available in Mac OS X v10.0 and later.

Declared in ag1.h.

AGL\_BUFFER\_NAME

The associated value is a buffer name. You can use this option to allow multiple OpenGL contexts to share a buffer.

Available in Mac OS X v10.0 and later.

Declared in agl.h.

## AGL\_ORDER\_CONTEXT\_TO\_FRONT

Specifies to order the current rendering context in front of all the other contexts.

Available in Mac OS X v10.1 and later.

Declared in agl.h.

#### AGL\_CONTEXT\_SURFACE\_ID

The associated value is the ID of the drawable surface for the rendering context. You can't set this value because the system sets it. However, you can retrieve the value using the function [aglGetInteger](#page-28-0) (page 29).

Available in Mac OS X v10.2 and later.

Declared in ag1.h.

## AGL\_CONTEXT\_DISPLAY\_ID

The associated value is a list of the display IDs of all displays touched by the rendering context, up to a maximum of 32 displays. You can't set this list of values because the system assigns display ID values. However, you can retrieve the value using the function [aglGetInteger](#page-28-0) (page 29).

Available in Mac OS X v10.2 and later.

Declared in agl.h.

### AGL\_SURFACE\_ORDER

The associated value is the position of the OpenGL surface relative to the window. A value of 1 means that the position is above the window; a value of  $-1$  specifies a position that is below the window.

Available in Mac OS X v10.2 and later.

# AGL\_SURFACE\_OPACITY

The associated value specifies the opacity of the OpenGL surface. A value of  $1$  means the surface is opaque (the default); 0 means completely transparent.

Available in Mac OS X v10.2 and later.

Declared in ag1.h.

# AGL\_CLIP\_REGION

Enables or sets the drawable clipping region. The associated value is a rgnHandle data type that defines the clipping region.

Available in Mac OS X v10.2 and later.

Declared in agl.h.

# AGL\_FS\_CAPTURE\_SINGLE

Enables the capture of a single display for full-screen rendering. This option is disabled by default.

Available in Mac OS X v10.2 and later.

Declared in agl.h.

# AGL\_SURFACE\_BACKING\_SIZE

The associated value specifies the width and height of surface backing size.

Available in Mac OS X v10.4 and later.

Declared in agl.h.

AGL\_ENABLE\_SURFACE\_BACKING\_SIZE

Enable or disable the surface backing-size override.

Available in Mac OS X v10.4 and later.

Declared in agl.h.

## AGL\_SURFACE\_VOLATILE

Flags the surface as a candidate for deletion.

Available in Mac OS X v10.4 and later.

Declared in ag1.h.

# **Declared In**

agl.h

# **Error Codes**

Defines the error codes that can be returned by the  $aq \cdot \text{GetError}$  (page 28) function.

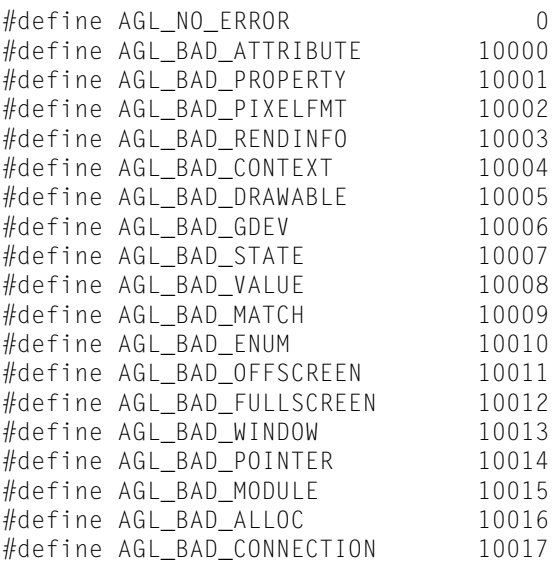

# **Constants**

AGL\_NO\_ERROR

No error.

Available in Mac OS X v10.0 and later.

Declared in agl.h.

AGL\_BAD\_ATTRIBUTE

In valid pixel forma t attribut e .

Available in Mac OS X v10.0 and later.

Declared in ag1.h.

## AGL\_BAD\_PROPERTY

Invalid renderer property.

Available in Mac OS X v10.0 and later.

Declared in agl.h.

# AGL\_BAD\_PIXELFMT

In valid pixel format.

Available in Mac OS X v10.0 and later.

Declared in ag1.h.

# AGL\_BAD\_RENDINFO

In valid renderer info .

Available in Mac OS X v10.0 and later.

Declared in agl.h.

# AGL\_BAD\_CONTEXT

Invalid rendering context.

A vailable in Mac OS X v10.0 and la ter .

# AGL\_BAD\_DRAWABLE

Invalid drawable object. A change of virtual screens (renderers) fails if the surface width and height cannot be set to the values requested, or if the creation of a drawable object or surfaces needed to support a pixel buffer fails for other reasons.

Available in Mac OS X v10.0 and later.

Declared in agl.h.

# AGL\_BAD\_GDEV

Invalid graphics device.

Available in Mac OS X v10.0 and later.

Declared in agl.h.

# AGL\_BAD\_STATE

Invalid rendering context state.

Available in Mac OS X v10.0 and later.

Declared in ag1.h.

### AGL\_BAD\_VALUE

Invalid numerical value.

Available in Mac OS X v10.0 and later.

Declared in agl.h.

# AGL\_BAD\_MATCH

Invalid share rendering context.

Available in Mac OS X v10.0 and later.

Declared in ag1.h.

# AGL\_BAD\_ENUM

Invalid enumerant.

Available in Mac OS X v10.0 and later.

Declared in agl.h.

### AGL\_BAD\_OFFSCREEN

Invalid offscreen drawable object.

Available in Mac OS X v10.0 and later.

Declared in agl.h.

### AGL\_BAD\_FULLSCREEN

Invalid full-screen drawable object.

Available in Mac OS X v10.0 and later.

Declared in agl.h.

# AGL\_BAD\_WINDOW

Invalid window.

Available in Mac OS X v10.0 and later.

Declared in agl.h.

# AGL\_BAD\_POINTER

Invalid pointer.

Available in Mac OS X v10.0 and later.

AGL\_BAD\_MODULE

Invalid code module.

Available in Mac OS X v10.0 and later.

Declared in ag1.h.

AGL\_BAD\_ALLOC

Memory allocation failure.

Available in Mac OS X v10.0 and later.

Declared in ag1.h.

AGL\_BAD\_CONNECTION

Unable to connect to the window server.

Available in Mac OS X v10.3 and later.

Declared in agl.h.

#### **Discussion**

Unlike many Carbon APIs, AGL functions don't return result codes for specific error conditions. Instead, AGL functions that fail either return GL\_FALSE or NULL. You can find out the specific nature of the error by calling the function  $ag1GetError$  (page 28), which returns the appropriate error code.

# **Declared In**

agl.h

# **Globally Configured Options**

Specify options that apply globally.

#define AGL\_FORMAT\_CACHE\_SIZE 501 #define AGL\_CLEAR\_FORMAT\_CACHE 502 #define AGL\_RETAIN\_RENDERERS 503

## **Constants**

AGL\_FORMAT\_CACHE\_SIZE

The associated value is the size of the positive pixel format cache and is initially set to 5. If your application needs to use n different attribute lists to choose n different pixel formats repeatedly, then the application should set the cache size to n to maximize performance. After your application calls the [aglChoosePixelFormat](#page-10-0) (page 11) function for the last time, you might want to set the cache size to 1 to minimize the memory used by the AGL library.

Available in Mac OS X v10.0 and later.

Declared in ag1.h.

AGL\_CLEAR\_FORMAT\_CACHE

When the associated value is nonzero, specifies to reset the pixel format cache. Clearing the cache does not affect the size of the cache for future storage of pixel formats. To minimize the memory consumed by the cache, your application should also set the cache size to 1.

Available in Mac OS X v10.0 and later.

### AGL\_RETAIN\_RENDERERS

Specifies whether or not to retain loaded plug-in renderers in memory. When the associated value is nonzero, the AGL library will not unload any plug-in renderers even if they are no longer in use. This option is useful to improve the performance of applicationsthat repeatedly destroy and recreate their only (or last) rendering context. Normally, when the last rendering context created by a particular plug-in renderer is destroyed, that renderer is unloaded from memory. When the associated value is zero, AGL returns to its normal mode of operation and all renderers that are not in use are unloaded.

Available in Mac OS X v10.0 and later.

Declared in ag1.h.

### **Discussion**

You can pass any of these options, along with the appropriate value, to the function [aglConfigure](#page-12-0) (page 13).

### **Declared In**

agl.h

# **Renderer Attributes**

Define options for managing renderers.

```
#define AGL_RENDERER_ID 70
#define AGL_SINGLE_RENDERER 71
#define AGL_NO_RECOVERY 72
#define AGL_ACCELERATED 73
#define AGL_CLOSEST_POLICY 74
#define AGL_ROBUST 75
#define AGL BACKING STORE 76
#define AGL_MP_SAFE 78
#define AGL_WINDOW 80
#define AGL_MULTISCREEN 81
#define AGL_VIRTUAL_SCREEN 82
#define AGL_COMPLIANT 83
#define AGL_PBUFFER 90
#define AGL_REMOTE_PBUFFER 91
```
# **Constants**

AGL\_RENDERER\_ID

The associated value is a nonnegative integer that specifies a renderer. If present, OpenGL renderers that match the specified ID are preferred. See ["Renderer](#page-71-0) IDs" (page 72) for possible values. You can pass this constant to the function [aglDescribeRenderer](#page-17-1) (page 18).

Available in Mac OS X v10.0 and later.

Declared in agl.h.

AGL\_SINGLE\_RENDERER

This constant is a Boolean attribute. If it is present in the attributes array, specifies that a single pixel format represents a single renderer for all screens. On systems with multiple screens, this option disables the ability of the AGL library to drive different monitors through different graphics accelerator cards with a single AGL rendering context.. Do not supply a value with this constant because its presence in the array implies true.

Available in Mac OS X v10.0 and later.

# AGL\_NO\_RECOVERY

This constant is a Boolean attribute. If it is present in the attributes array, specifies that failure recovery features are disabled for this pixel format. Normally, if an accelerated renderer cannot attach to a drawable object due to insufficient video memory, AGL automatically switches to another renderer. This attribute disables these features so that rendering will always be done by the chosen renderer. For example, with this option enabled, you won't get a software renderer as a fallback if a hardware-accelerated renderer runs out of resources.

Available in Mac OS X v10.0 and later.

Declared in ag1.h.

## AGL\_ACCELERATED

This constant is a Boolean attribute. If it is present in the attributes array, specifies renderers that are attached to a hardware accelerated graphics device. It is usually impossible to support more than one accelerated graphics device, because typically when a window spans more than one device, OpenGL uses the software renderer. You can pass this constant to the function [aglDescribeRenderer](#page-17-1) (page 18) to find out whether a particular renderer is hardware accelerated.

Available in Mac OS X v10.0 and later.

Declared in ag1.h.

### AGL\_CLOSEST\_POLICY

The associated value specifies a color buffer size. When set, this option alters the pixel format choosing policy such that a color buffer closest to the requested size is preferred, regardless of the actual color buffer depth of the supported graphics device.

Available in Mac OS X v10.0 and later.

Declared in agl.h.

AGL\_ROBUST

This constant is a Boolean attribute. If it is present in the attributes array, specifies that AGL should consider only those renderers that do not have any failure modes associated with a lack of video card resources. You can pass this constant to the function [aglDescribeRenderer](#page-17-1) (page 18).

Available in Mac OS X v10.0 and later.

Declared in agl.h.

## AGL\_BACKING\_STORE

This constant is a Boolean attribute. If it is present in the attributes array, specifies that AGL should consider only those renderers that have a back color buffer the full size of the drawable object (regardless of window visibility). AGL guarantees that the back buffer contents will be valid after a call to the [aglSwapBuffers](#page-43-0) (page 44) function. You can pass this constant to the function [aglDescribeRenderer](#page-17-1) (page 18).

Available in Mac OS X v10.0 and later.

Declared in agl.h.

AGL\_MP\_SAFE

This constant is a Boolean attribute. If it is present in the attributes array, specifies a renderer that is multiprocessor safe. This attribute is deprecated in Mac OS X because all renderers can accept commands for threads running on a second processor. However, this does not mean that all renderers are thread-safe or reentrant.

Available in Mac OS X v10.0 and later.

### AGL\_WINDOW

This constant is a Boolean attribute. If it is present in the attributes array, specifies that the pixel format can be used to render to an onscreen window. You can pass this constant to the function [aglDescribeRenderer](#page-17-1) (page 18).

Available in Mac OS X v10.0 and later.

Declared in agl.h.

# AGL\_MULTISCREEN

This constant is a Boolean attribute. If it is present in the attributes array, specifies that the renderer is capable of driving multiple screens with the same rendering context. (A single window can span multiple screens.) You can pass this constant to the function [aglDescribeRenderer](#page-17-1) (page 18).

Available in Mac OS X v10.0 and later.

Declared in agl.h.

### AGL\_VIRTUAL\_SCREEN

The associated value is an integer that specifies the virtual screen number of the pixel format.

Available in Mac OS X v10.0 and later.

Declared in ag1.h.

### AGL\_COMPLIANT

This constant is a Boolean attribute. If it is present in the attributes array, specifies a pixel format that is fully compliant with OpenGL. All Mac OS X renderers are OpenGL-compliant. You can pass this constant to the function [aglDescribeRenderer](#page-17-1) (page 18).

Available in Mac OS X v10.0 and later.

Declared in agl.h.

AGL\_PBUFFER

This constant is a Boolean attribute. If it is present in the attributes array, specifies that the renderer can render to a pixel buffer. You can pass this constant to the function [aglDescribeRenderer](#page-17-1) (page 18).

Available in Mac OS X v10.3 and later.

Declared in ag1.h.

# AGL\_REMOTE\_PBUFFER

This constant is a Boolean attribute. If it is present in the attributes array, specifies that the renderer can render offline to a pixel buffer.

Available in Mac OS X v10.3 and later.

```
Declared in agl.h.
```
#### <span id="page-71-0"></span>**Declared In**

agl.h

# **Renderer IDs**

Define constants that specify hardware and software renderers.
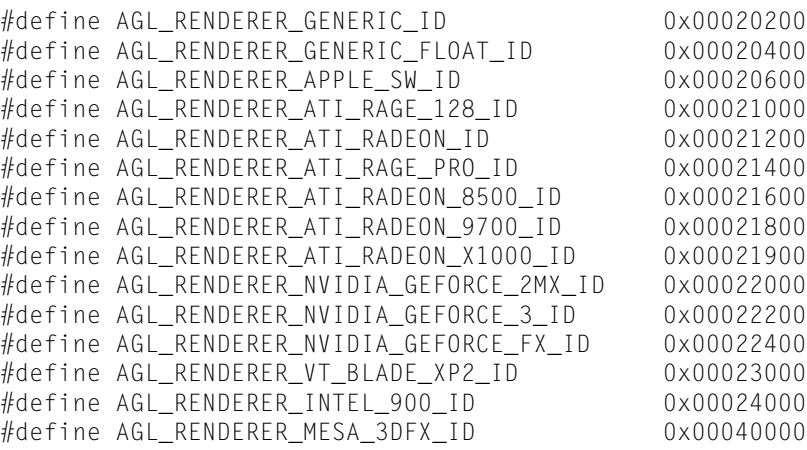

#### <span id="page-72-6"></span>**Constants**

<span id="page-72-5"></span>AGL\_RENDERER\_GENERIC\_ID

A generic display device. (**Deprecated.** Deprecated on Intel-based Macintosh computers.)

Available in Mac OS X v10.0 and later.

Declared in agl Renderers.h.

<span id="page-72-0"></span>AGL\_RENDERER\_GENERIC\_FLOAT\_ID

A floating-point software renderer that is optimized for vector-based processors, is programmable, and supports shading.

Available in Mac OS X v10.3 and later.

Declared in agl Renderers.h.

<span id="page-72-3"></span>AGL\_RENDERER\_APPLE\_SW\_ID

The Apple software renderer.

Available in Mac OS X v10.2 and later.

Declared in agl Renderers.h.

<span id="page-72-2"></span>AGL\_RENDERER\_ATI\_RAGE\_128\_ID

An ATI Rage 128 display device.

Available in Mac OS X v10.2 and later.

Declared in agl Renderers.h.

<span id="page-72-4"></span>AGL\_RENDERER\_ATI\_RADEON\_ID An ATI Radeon display device.

Available in Mac OS X v10.2 and later.

Declared in agl Renderers.h.

- <span id="page-72-1"></span>AGL\_RENDERER\_ATI\_RAGE\_PRO\_ID
	- An ATI Rage Pro display device.

Available in Mac OS X v10.2 and later.

Declared in agl Renderers.h.

AGL\_RENDERER\_ATI\_RADEON\_8500\_ID An ATI Radeon 8500 display device.

Available in Mac OS X v10.2 and later.

Declared in agl Renderers.h.

#### <span id="page-73-0"></span>AGL\_RENDERER\_ATI\_RADEON\_9700\_ID

An ATI Radeon 9700 display device.

#### Available in Mac OS X v10.3 and later.

Declared in agl Renderers.h.

<span id="page-73-1"></span>AGL\_RENDERER\_ATI\_RADEON\_X1000\_ID An ATI Radeon 9700 display device.

Available in Mac OS X v10.5 and later.

Declared in agl Renderers.h.

#### <span id="page-73-4"></span>AGL\_RENDERER\_NVIDIA\_GEFORCE\_2MX\_ID

An NVIDIA GeForce 2MX display device or an NVIDIA GeForce 4MX.

Available in Mac OS X v10.2 and later.

Declared in agl Renderers.h.

#### <span id="page-73-6"></span><span id="page-73-5"></span>AGL\_RENDERER\_NVIDIA\_GEFORCE\_3\_ID

An NVIDIA GeForce 3 display device or an NVIDIA GeForce 4 Ti.

Available in Mac OS X v10.2 and later.

Declared in agl Renderers.h.

#### <span id="page-73-7"></span>AGL\_RENDERER\_NVIDIA\_GEFORCE\_FX\_ID

An NVIDIA GeForce FX, GeForce 6, or GeForce 7 display device.

Available in Mac OS X v10.3 and later.

Declared in agl Renderers.h.

#### <span id="page-73-2"></span>AGL\_RENDERER\_VT\_BLADE\_XP2\_ID A Village Tronic display device.

Available in Mac OS X v10.3 and later.

Declared in agl Renderers.h.

#### <span id="page-73-3"></span>AGL\_RENDERER\_INTEL\_900\_ID

An Intel GMA 900 display device.

Available in Mac OS X v10.5 and later.

Declared in agl Renderers.h.

AGL\_RENDERER\_MESA\_3DFX\_ID A Mesa 3DFX display device.

Available in Mac OS X v10.2 and later.

Declared in agl Renderers.h.

#### <span id="page-73-8"></span>**Declared In**

aglrenderers.h

## **Renderer Properties**

Specify constants that you can use to query renderer properties.

```
#define AGL_BUFFER_MODES 100
#define AGL_MIN_LEVEL 101
#define AGL_MAX_LEVEL 102
#define AGL_COLOR_MODES 103
#define AGL_ACCUM_MODES 104
#define AGL_DEPTH_MODES 105
#define AGL_STENCIL_MODES 106
#define AGL_MAX_AUX_BUFFERS 107
#define AGL_VIDEO_MEMORY 120
#define AGL_TEXTURE_MEMORY 121
#define AGL_RENDERER_COUNT 128
```
#### <span id="page-74-1"></span>**Constants**

AGL\_BUFFER\_MODES

The associated value can be a bitwise  $OR$  of the any of the constants specified in ["Buffer](#page-56-0) Mode [Flags"](#page-56-0) (page 57).

Available in Mac OS X v10.0 and later.

Declared in agl.h.

#### <span id="page-74-5"></span><span id="page-74-4"></span>AGL\_MIN\_LEVEL

The associated value specifies the minimum overlay buffer level. Negative values indicate an underlay buffer.

Available in Mac OS X v10.0 and later.

Declared in ag1.h.

#### <span id="page-74-2"></span>AGL\_MAX\_LEVEL

The associated value specifies the maximum overlay buffer level.

Available in Mac OS X v10.0 and later.

Declared in ag1.h.

#### <span id="page-74-0"></span>AGL\_COLOR\_MODES

The associated value can be a bitwise OR of any of the constants specified in "Color [Modes"](#page-57-0) (page 58).

Available in Mac OS X v10.0 and later.

Declared in agl.h.

#### <span id="page-74-3"></span>AGL\_ACCUM\_MODES

The associated value can be a bitwise OR of any of the constants specified in "Color [Modes"](#page-57-0) (page 58).

Available in Mac OS X v10.0 and later.

Declared in ag1.h.

#### <span id="page-74-6"></span>AGL\_DEPTH\_MODES

The associated value can be the bitwise  $OR$  of any of the constants specified in "Bit [Depths"](#page-49-0) (page 50).

Available in Mac OS X v10.0 and later.

Declared in ag1.h.

#### AGL\_STENCIL\_MODES

The associated value can be the bitwise OR of any of the constants specified in "Bit [Depths"](#page-49-0) (page 50).

Available in Mac OS X v10.0 and later.

Declared in ag1.h.

#### <span id="page-75-0"></span>AGL\_MAX\_AUX\_BUFFERS

The associated value is the maximum number of auxiliary buffers that can be supported by the renderer.

Available in Mac OS X v10.0 and later.

Declared in ag1.h.

#### <span id="page-75-3"></span>AGL\_VIDEO\_MEMORY

The associated value is the amount of video memory.

Available in Mac OS X v10.0 and later.

Declared in agl.h.

#### <span id="page-75-2"></span>AGL\_TEXTURE\_MEMORY

The associated value is the amount of texture memory.

Available in Mac OS X v10.0 and later.

Declared in agl.h.

<span id="page-75-1"></span>AGL\_RENDERER\_COUNT

The associated value is the number of renderers.

Available in Mac OS X v10.3 and later.

Declared in agl.h.

#### **Discussion**

You can pass these constants to the function [aglDescribeRenderer](#page-17-0) (page 18) to find out the property value for a specific renderer.

#### **Declared In**

agl.h

# Document Revision History

#### This table describes the changes to *AGL Reference*.

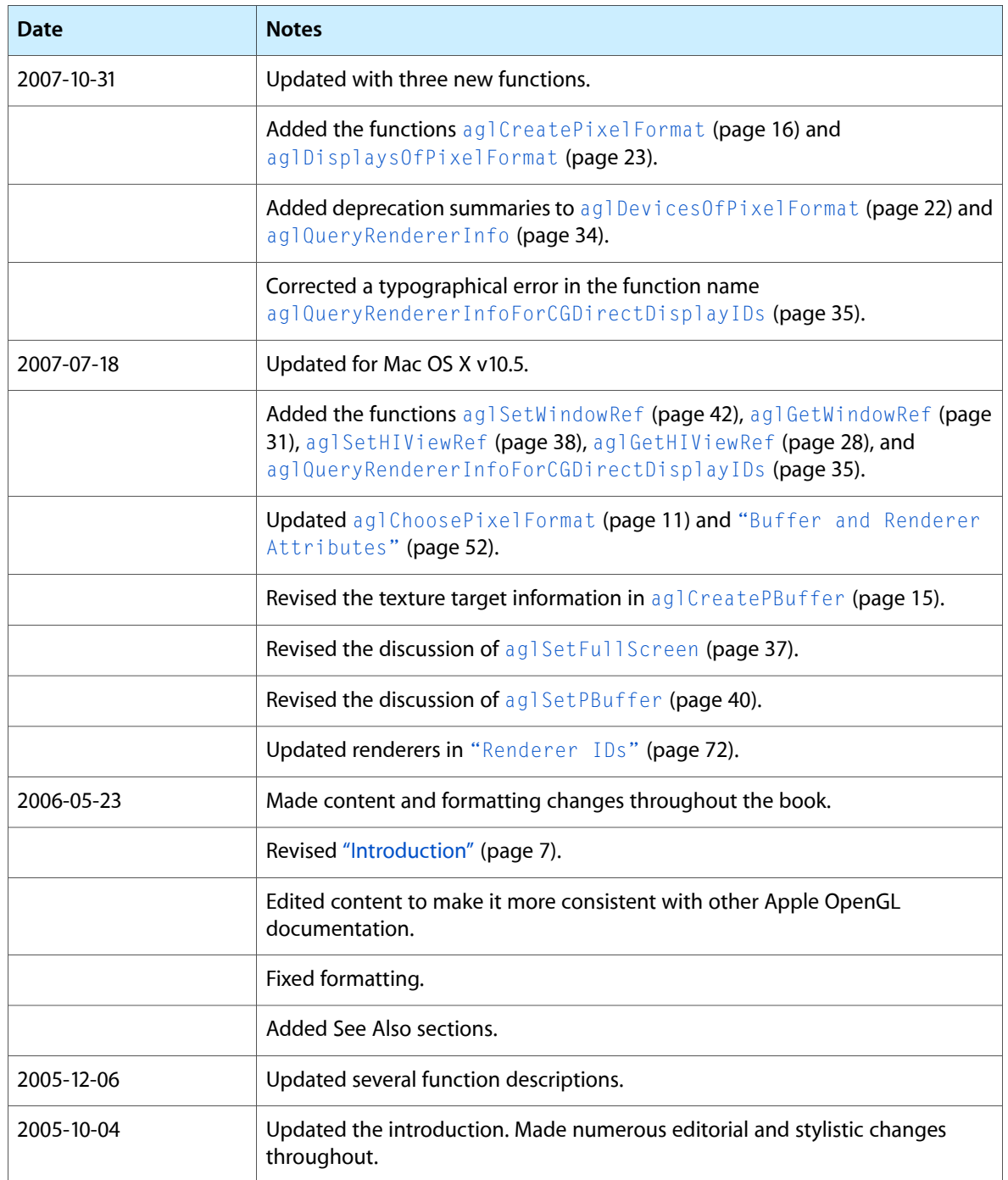

Document Revision History

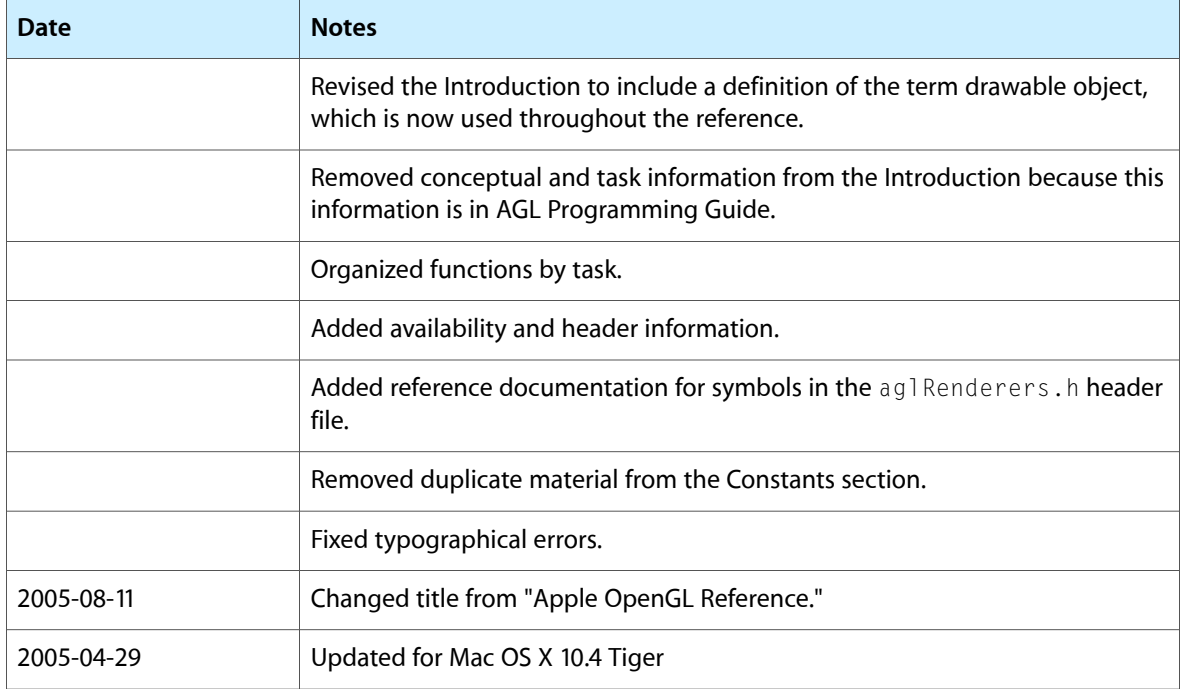

## Index

## A

aglQueryRendererInfoForCGDirectDisplayIDs function [35](#page-34-0) AGLRendererInfo data type [50](#page-49-1) aglResetLibrary function [35](#page-34-1) aglSetCurrentContext function [35](#page-34-2) aglSetDrawable function [36](#page-35-0) aglSetFullScreen function [37](#page-36-0) aglSetHIViewRef function [38](#page-37-0) aglSetInteger function [38](#page-37-1) aglSetOffScreen function [39](#page-38-0) aglSetPBuffer function [40](#page-39-0) aglSetVirtualScreen function [41](#page-40-0) aglSetWindowRef function [42](#page-41-0) aglSurfaceTexture function [43](#page-42-0) aglSwapBuffers function [44](#page-43-0) aglTexImagePBuffer function [44](#page-43-1) aglUpdateContext function [46](#page-45-0) aglUseFont function [46](#page-45-1) AGL\_0\_BIT constant [50](#page-49-2) AGL\_10\_BIT constant [51](#page-50-0) AGL\_128\_BIT constant [52](#page-51-1) AGL\_12\_BIT constant [51](#page-50-1) AGL\_16\_BIT constant [51](#page-50-2) AGL\_1\_BIT constant [50](#page-49-3) AGL\_24\_BIT constant [51](#page-50-3) AGL\_2\_BIT constant [51](#page-50-4) AGL\_32\_BIT constant [52](#page-51-2) AGL\_3\_BIT constant [51](#page-50-5) AGL\_48\_BIT constant [52](#page-51-3) AGL\_4\_BIT constant [51](#page-50-6) AGL\_5\_BIT constant [51](#page-50-7) AGL\_64\_BIT constant [52](#page-51-4) AGL\_6\_BIT constant [51](#page-50-8) AGL\_8\_BIT constant [51](#page-50-9) AGL\_96\_BIT constant [52](#page-51-5) AGL\_ACCELERATED constant [71](#page-70-0) AGL\_ACCUM\_ALPHA\_SIZE constant [55](#page-54-0) AGL\_ACCUM\_BLUE\_SIZE constant [55](#page-54-1) AGL\_ACCUM\_GREEN\_SIZE constant [55](#page-54-2) AGL\_ACCUM\_MODES constant [75](#page-74-0) AGL\_ACCUM\_RED\_SIZE constant [55](#page-54-3) AGL\_ALL\_RENDERERS constant [53](#page-52-0)

AGL\_ALPHA\_SIZE constant [55](#page-54-4) AGL\_ARGB12121212\_BIT constant [62](#page-61-0) AGL\_ARGB1555\_BIT constant [60](#page-59-0) AGL\_ARGB16161616\_BIT constant [62](#page-61-1) AGL\_ARGB2101010\_BIT constant [61](#page-60-0) AGL\_ARGB4444\_BIT constant [60](#page-59-1) AGL\_ARGB8888\_BIT constant [61](#page-60-1) AGL\_AUX\_BUFFERS constant [54](#page-53-0) AGL\_AUX\_DEPTH\_STENCIL constant [57](#page-56-1) AGL\_BACKING\_STORE constant [71](#page-70-1) AGL\_BAD\_ALLOC constant [69](#page-68-0) AGL\_BAD\_ATTRIBUTE constant [67](#page-66-0) AGL\_BAD\_CONNECTION constant [69](#page-68-1) AGL\_BAD\_CONTEXT constant [67](#page-66-1) AGL\_BAD\_DRAWABLE constant [68](#page-67-0) AGL\_BAD\_ENUM constant [68](#page-67-1) AGL\_BAD\_FULLSCREEN constant [68](#page-67-2) AGL\_BAD\_GDEV constant [68](#page-67-3) AGL\_BAD\_MATCH constant [68](#page-67-4) AGL\_BAD\_MODULE constant [69](#page-68-2) AGL\_BAD\_OFFSCREEN constant [68](#page-67-5) AGL\_BAD\_PIXELFMT constant [67](#page-66-2) AGL\_BAD\_POINTER constant [68](#page-67-6) AGL\_BAD\_PROPERTY constant [67](#page-66-3) AGL\_BAD\_RENDINFO constant [67](#page-66-4) AGL\_BAD\_STATE constant [68](#page-67-7) AGL\_BAD\_VALUE constant [68](#page-67-8) AGL\_BAD\_WINDOW constant [68](#page-67-9) AGL\_BGR233\_A8\_BIT constant [60](#page-59-2) AGL\_BGR233\_BIT constant [59](#page-58-0) AGL\_BLUE\_SIZE constant [55](#page-54-5) AGL\_BUFFER\_MODES constant [75](#page-74-1) AGL\_BUFFER\_NAME constant [65](#page-64-0) AGL\_BUFFER\_RECT constant [64](#page-63-0) AGL\_BUFFER\_SIZE constant [53](#page-52-1) AGL\_CLEAR\_FORMAT\_CACHE constant [69](#page-68-3) AGL\_CLIP\_REGION constant [66](#page-65-0) AGL\_CLOSEST\_POLICY constant [71](#page-70-2) AGL\_COLORMAP\_ENTRY constant [64](#page-63-1) AGL\_COLORMAP\_TRACKING constant [64](#page-63-2) AGL\_COLOR\_FLOAT constant [57](#page-56-2) AGL\_COLOR\_MODES constant [75](#page-74-2) AGL\_COMPLIANT constant [72](#page-71-1) AGL\_CONTEXT\_DISPLAY\_ID constant [65](#page-64-1) AGL\_CONTEXT\_SURFACE\_ID constant [65](#page-64-2) AGL\_DEPTH\_MODES constant [75](#page-74-3) AGL\_DEPTH\_SIZE constant [55](#page-54-6) AGL\_DOUBLEBUFFER constant [54](#page-53-1) AGL\_DOUBLEBUFFER\_BIT constant [58](#page-57-1) AGL\_ENABLE\_SURFACE\_BACKING\_SIZE constant [66](#page-65-1) AGL\_FORMAT\_CACHE\_SIZE constant [69](#page-68-4) AGL\_FS\_CAPTURE\_SINGLE constant [66](#page-65-2) AGL\_FULLSCREEN constant [56](#page-55-0)

AGL\_GREEN\_SIZE constant [54](#page-53-2) AGL\_INDEX16\_BIT constant [62](#page-61-2) AGL\_INDEX8\_BIT constant [62](#page-61-3) AGL\_LEVEL constant [54](#page-53-3) AGL\_MAXIMUM\_POLICY constant [56](#page-55-1) AGL\_MAX\_AUX\_BUFFERS constant [76](#page-75-0) AGL\_MAX\_LEVEL constant [75](#page-74-4) AGL\_MINIMUM\_POLICY constant [56](#page-55-2) AGL\_MIN\_LEVEL constant [75](#page-74-5) AGL\_MONOSCOPIC\_BIT constant [58](#page-57-2) AGL\_MP\_SAFE constant [71](#page-70-3) AGL\_MULTISAMPLE constant [57](#page-56-3) AGL\_MULTISCREEN constant [72](#page-71-2) AGL\_NONE constant [53](#page-52-2) AGL\_NO\_ERROR constant [67](#page-66-5) AGL\_NO\_RECOVERY constant [71](#page-70-4) AGL\_OFFSCREEN constant [56](#page-55-3) AGL\_ORDER\_CONTEXT\_TO\_FRONT constant [65](#page-64-3) AGL\_PBUFFER constant [72](#page-71-3) AGL\_PIXEL\_SIZE constant [56](#page-55-4) AGL\_RASTERIZATION constant [65](#page-64-4) AGL\_RED\_SIZE constant [54](#page-53-4) AGL\_REMOTE\_PBUFFER constant [72](#page-71-4) AGL\_RENDERER\_APPLE\_SW\_ID constant [73](#page-72-0) AGL\_RENDERER\_ATI\_RADEON\_8500\_ID constant [73](#page-72-1) AGL\_RENDERER\_ATI\_RADEON\_9700\_ID constant [74](#page-73-0) AGL\_RENDERER\_ATI\_RADEON\_ID constant [73](#page-72-2) AGL\_RENDERER\_ATI\_RADEON\_X1000\_ID constant [74](#page-73-1) AGL\_RENDERER\_ATI\_RAGE\_128\_ID constant [73](#page-72-3) AGL\_RENDERER\_ATI\_RAGE\_PRO\_ID constant [73](#page-72-4) AGL\_RENDERER\_COUNT constant [76](#page-75-1) AGL\_RENDERER\_GENERIC\_FLOAT\_ID constant [73](#page-72-5) AGL\_RENDERER\_GENERIC\_ID constant [73](#page-72-6) AGL\_RENDERER\_ID constant [70](#page-69-0) AGL\_RENDERER\_INTEL\_900\_ID constant [74](#page-73-2) AGL\_RENDERER\_MESA\_3DFX\_ID constant [74](#page-73-3) AGL\_RENDERER\_NVIDIA\_GEFORCE\_2MX\_ID constant [74](#page-73-4) AGL\_RENDERER\_NVIDIA\_GEFORCE\_3\_ID constant [74](#page-73-5) AGL\_RENDERER\_NVIDIA\_GEFORCE\_FX\_ID constant [74](#page-73-6) AGL\_RENDERER\_VT\_BLADE\_XP2\_ID constant [74](#page-73-7) AGL\_RETAIN\_RENDERERS constant [70](#page-69-1) AGL\_RGB101010\_A8\_BIT constant [62](#page-61-4) AGL\_RGB101010\_BIT constant [61](#page-60-2) AGL\_RGB121212\_BIT constant [62](#page-61-5) AGL\_RGB161616\_BIT constant [62](#page-61-6) AGL\_RGB332\_A8\_BIT constant [60](#page-59-3) AGL\_RGB332\_BIT constant [60](#page-59-4) AGL\_RGB444\_A8\_BIT constant [60](#page-59-5) AGL\_RGB444\_BIT constant [60](#page-59-6) AGL\_RGB555\_A8\_BIT constant [61](#page-60-3) AGL\_RGB555\_BIT constant [60](#page-59-7) AGL\_RGB565\_A8\_BIT constant [61](#page-60-4) AGL\_RGB565\_BIT constant [61](#page-60-5)

AGL\_RGB888\_A8\_BIT constant [61](#page-60-6) AGL\_RGB888\_BIT constant [61](#page-60-7) AGL\_RGB8\_A8\_BIT constant [59](#page-58-1) AGL\_RGB8\_BIT constant [59](#page-58-2) AGL\_RGBA constant [54](#page-53-5) AGL\_RGBAFLOAT128\_BIT constant [63](#page-62-0) AGL\_RGBAFLOAT256\_BIT constant [63](#page-62-1) AGL\_RGBAFLOAT64\_BIT constant [62](#page-61-7) AGL\_RGBFLOAT128\_BIT constant [63](#page-62-2) AGL\_RGBFLOAT256\_BIT constant [63](#page-62-3) AGL\_RGBFLOAT64\_BIT constant [62](#page-61-8) AGL\_ROBUST constant [71](#page-70-5) AGL\_SAMPLES\_ARB constant [57](#page-56-4) AGL\_SAMPLE\_ALPHA constant [57](#page-56-5) AGL\_SAMPLE\_BUFFERS\_ARB constant [56](#page-55-5) AGL\_SINGLEBUFFER\_BIT constant [58](#page-57-3) AGL\_SINGLE\_RENDERER constant [70](#page-69-2) AGL\_STATE\_VALIDATION constant [65](#page-64-5) AGL\_STENCIL\_MODES constant [75](#page-74-6) AGL\_STENCIL\_SIZE constant [55](#page-54-7) AGL\_STEREO constant [54](#page-53-6) AGL\_STEREOSCOPIC\_BIT constant [58](#page-57-4) AGL\_SUPERSAMPLE constant [57](#page-56-6) AGL\_SURFACE\_BACKING\_SIZE constant [66](#page-65-3) AGL\_SURFACE\_OPACITY constant [66](#page-65-4) AGL\_SURFACE\_ORDER constant [65](#page-64-6) AGL\_SURFACE\_VOLATILE constant [66](#page-65-5) AGL\_SWAP\_INTERVAL constant [65](#page-64-7) AGL\_SWAP\_LIMIT constant [64](#page-63-3) AGL\_SWAP\_RECT constant [64](#page-63-4) AGL\_TEXTURE\_MEMORY constant [76](#page-75-2) AGL\_VIDEO\_MEMORY constant [76](#page-75-3) AGL\_VIRTUAL\_SCREEN constant [72](#page-71-5) AGL\_WINDOW constant [72](#page-71-6)

## G

Globally Configured Options [69](#page-68-5)

### R

Renderer Attributes [70](#page-69-3) Renderer IDs [72](#page-71-0) Renderer Properties [74](#page-73-8)

## B

Bit Depths [50](#page-49-0) Buffer and Renderer Attributes [52](#page-51-0) Buffer Mode Flags [57](#page-56-0)

## C

Color Modes [58](#page-57-0) Context Options and Parameters [63](#page-62-4)

## E

Error Codes [66](#page-65-6)